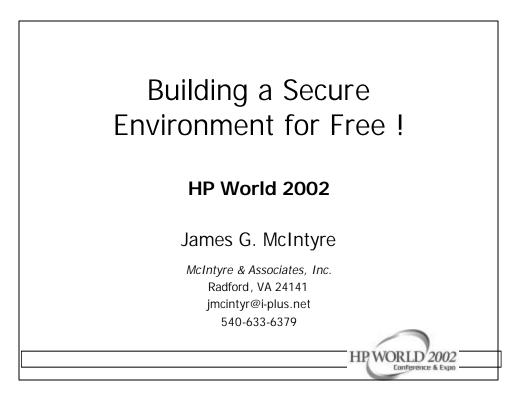

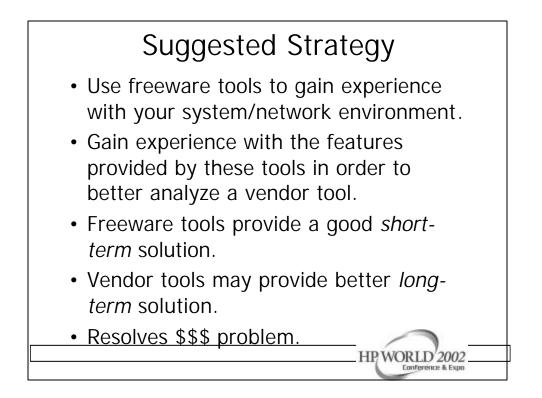

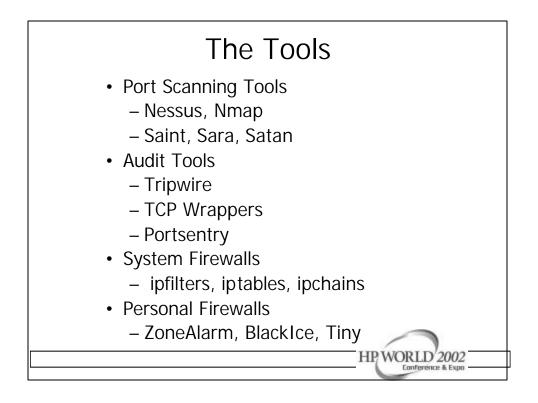

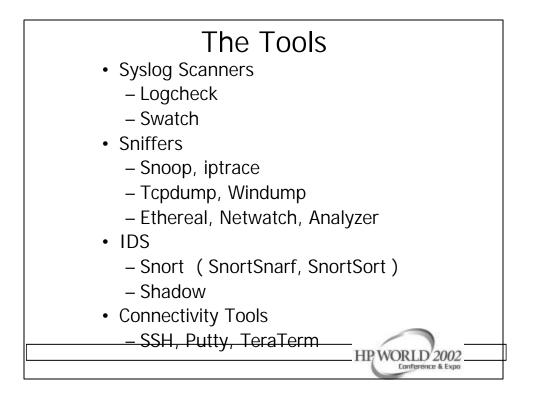

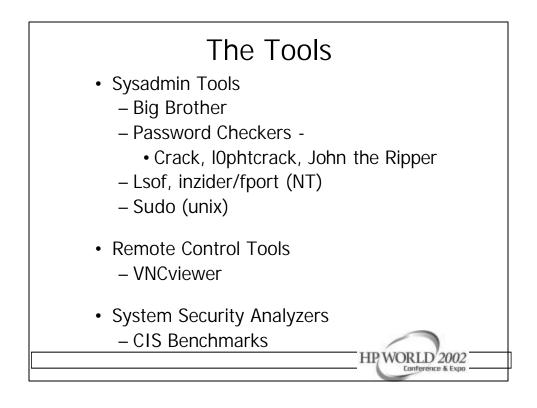

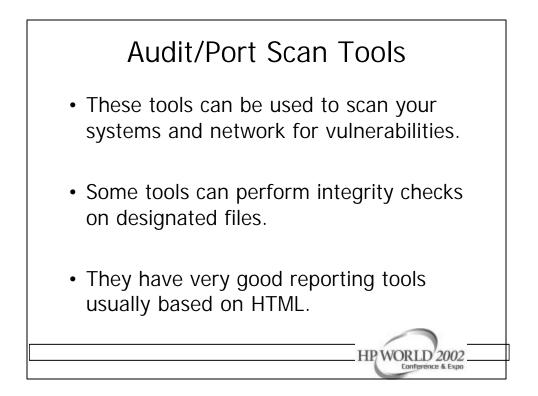

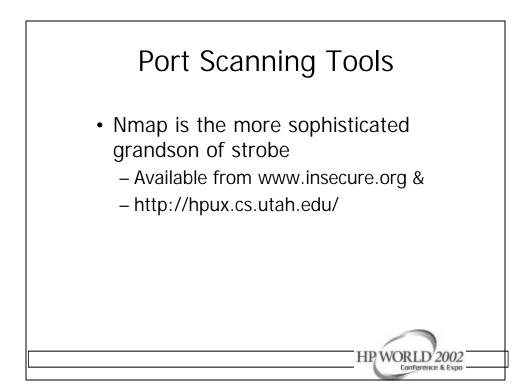

| mostaridina -                                                                                                    | -0)                        |
|----------------------------------------------------------------------------------------------------|----------------------------|
| File Edit Settings Help                                                                                                    |                            |
| root bigguy /root<br>≇ map −v  –D −p 1–1024 red.cirt.vt.edu                                                                                                    |                            |
| Starting reap V. 2.548ETMC2 ( see insecure.org/reap/ )<br>No top.udp, or DDP scarbge specified, assuming varilla top connect() scan, Use -sP if ;<br>an Gard Jack wart to see shat hosts are up).<br>Instructing Dormet() Scan against ware.up).<br>Dittating Dormet() Scan against ware.up).<br>Median TD part 111 (state spen).<br>Median TD part 111 (state spen).<br>Median TD part 111 (state spen).<br>Median TD part 111 (state spen).<br>The Dormet() Scan task & seconds to scan 1021 parts.<br>For DSCan assuming that part 22 is open and part 1 is closed and maither are timesailed<br>for DSCan assuming that part 22 is open and part 1 is closed and maither are timesailed<br>for DSCan assuming that part 22 is open and part 1 is closed and maither are timesailed<br>for DSCan assuming that part 22 is open and part 1 is closed and maither are timesailed<br>for DSCan assuming that part 22 is open and part 1 is closed and maither are timesailed<br>for DSCan assuming that part 22 is open and part 1 is closed and maither are timesailed<br>for DSCan assuming that part 22 is open and part 1 is closed and maither are timesailed<br>for DSCan assuming that part 22 is open and part 1 is closed and maither are timesailed<br>for DSCan assuming that part 22 is open and part 1 is closed and maither are timesailed<br>for DSCan assuming that part 22 is open and part 1 is closed and maither are timesailed<br>for DSCan assuming that part 22 is open and part 1 is closed and maither are timesailed<br>for DSCan assuming that part 22 is open and part 1 is closed and maither are timesailed<br>for DSCan assuming that part 22 is open and part 1 is closed and maither are timesailed<br>for DSCan assuming that part 23 is open and part 1 is closed and maither are timesailed<br>for DSCan assuming that part 22 is open as open to the scane but not state as the scane but not state as the scane but not state as the scane but not state as the scane but not state as the scane but not state as the scane but not state as the scane but not state as the scane but not scane but not state as the scane but not state as the scane but not sc             |                            |
| No exact OS matches for host (If you know what OS is running on it, see http://www.insec<br>)TP/PP / ingerorinit<br>Sincove_3_NetTressel isse-mathat-linux-gn.dD=7/188Time=3038275580=228C=1)<br>TSec(Linux-MERged+1821-3000642)PD=C4TB=10042)<br>TSec(Linux-MERged+1821-300642)PD=C4TB=10042)<br>TSec(Linux-MERged+1821-31209182PD=C4TB=10042)<br>TSec(Linux-MERged+1821-31209182PD=C4TB=10042)<br>TSEc(Linux-MERged+1821-31209182PD=C4TB=10042)<br>TSEC(Linux-MERged+1821-31209182PD=C4TB=10042)<br>TSEC(Linux-MERged+1821-3120 | ure.org/cgi-bin/nego-subei |
| IPID Sequence Generation: Duplicated ipid (1)<br>Nago run completed 1 IP address (1 host up) searned in 12 seconds                                                                                                    |                            |
| Neap run completed 1 1P address (1 nost up) scanned in 12 seconds<br>* []                                                                                                    |                            |
| U                                                                                                    | PWORLD 2002                |
| П                                                                                                    | Conference & Expo          |
|                                                                                                    |                            |

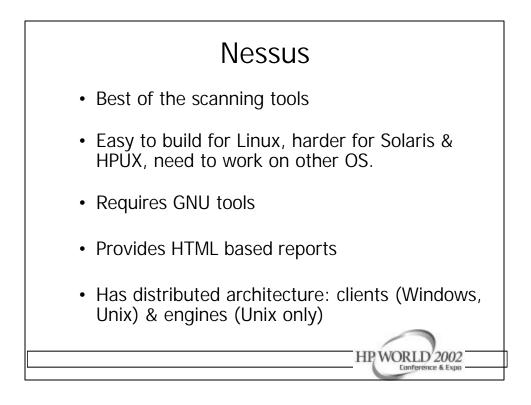

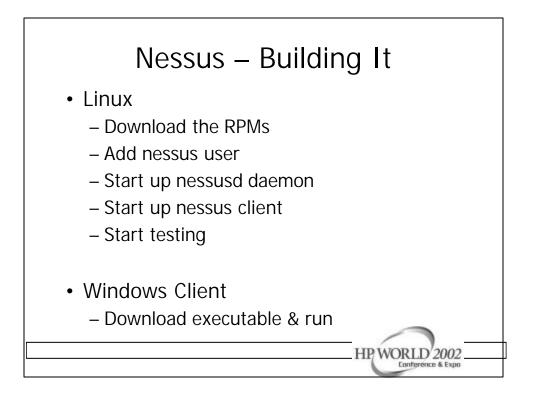

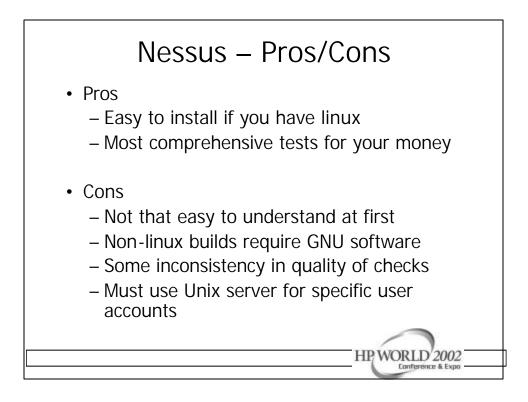

| Nessued host Plugini Prefs. Scan options Target selection User KB Credits                                                                                                    |  |
|----------------------------------------------------------------------------------------------------|--|
| Plugin selection                                                                                                    |  |
| General F Anno 1975 Anno 1975 Anno 1 |  |
|                                                                                                    |  |
| Enable all Enable all but dengerous plugins Disable all Upload plugin                                                                                                    |  |
| Enable dependencies at runtime                                                                                                    |  |
|                                                                                                    |  |
|                                                                                                    |  |
|                                                                                                    |  |
|                                                                                                    |  |
|                                                                                                    |  |
|                                                                                                    |  |
|                                                                                                    |  |
|                                                                                                    |  |
|                                                                                                    |  |
|                                                                                                    |  |
| Start the scan Load report Quit                                                                                                    |  |
| Start the scan Load report Quit<br>HP WORLD 2002                                                                                                    |  |

| F                             | TP bounce scan       | -    |
|-------------------------------|----------------------|------|
| FTP server to use :           | localhost            |      |
|                               | Nmap                 | _    |
| TCP                           | scenning technique : |      |
| C connect()                   |                      |      |
| 🖝 SVN scen                    |                      |      |
| 🗇 FIN scan                    |                      |      |
| 🔿 Xmas Tree scen              |                      |      |
| <ul> <li>Null scan</li> </ul> |                      |      |
| 🖵 UDP portiscen               |                      |      |
| FRPC port scen                |                      |      |
| Ping the remote host          |                      |      |
| I identify the remote OS      |                      | -    |
| 4                             |                      |      |
| Start the scan                | Load report          | Quit |

|                                                 | Port                                                                                                    | \$ Seventy                                                                                                    | = |
|-------------------------------------------------|----------------------------------------------------------------------------------------------------|----------------------------------------------------------------------------------------------------|---|
| Host<br>= 128.173.54<br>Host<br>= 128.173.54.10 | <ul> <li>unknown (102x)u<br/>unknown (102x)u<br/>u unknown (102x)u<br/>u unknown (102x)u<br/>u unknown (102x)u</li></ul> | op)<br>provide may be vulnerable<br>attack:<br>an attacker may execute aristrary<br>bug in this deemon.<br>If this vulnerability using only<br>at was gathered. Use caution<br>without sate checks enabled<br>is to the latest version of the stats |   |
|                                                 | Save rej                                                                                                    | port.                                                                                                    |   |

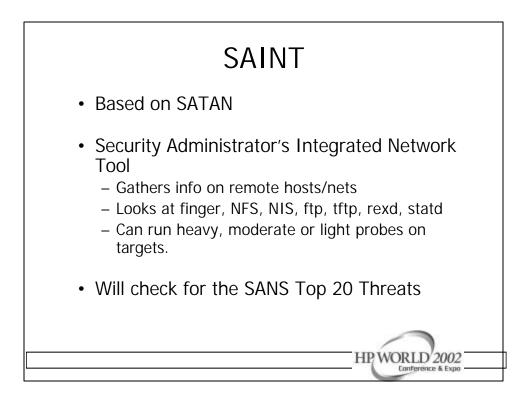

| File Edit View G      | o Convincator He                                                                                                    |
|-----------------------|----------------------------------------------------------------------------------------------------|
| Mes of                | Primary target selection                                                                                                   |
| WMDSLCOM              | Primary target host(x) or naturel, e.g. 63.171.251.227<br>Nay be a single host, space-separated list, IP range, or subset: |
| Rear                  | ♠ [128.173.54.103                                                                                                    |
| Agust.                | DR                                                                                                    |
| Target                | File containing list of target host(s);                                                                                    |
|                       | ♀ [target_file                                                                                                    |
| Canadrat              | $\Phi$ Scan the target host(s) only, (lisables smurf check,)                                                               |
| Mant                  | $\bar{\mathbb{Q}}$ Scan all hosts in the target hosts' submet(s),                                                          |
| (Beremon)             | Scanning level selection                                                                                                   |
| (Building)            | Should SHIMI do a light scan. a normal scan. or should it hit the (primary) target(s) at full blast?                       |
| -                     | O-Light                                                                                                    |
|                       | $\odot$ Normal (may be detected even with minimal logging)                                                                 |
|                       | Heavy (avoids WinNT parts that are known to crash system)                                                                  |
|                       | ○ Heavy+ (doesn't avoid WinWT parts that are known to crash system)                                                        |
|                       | Top 20 iscans specifically for <u>SMMS Top 20 Internet Security Vulnerabilities</u> )                                      |
|                       | 🗢 Oustant custon 🖂 (Set up custon scan)                                                                                    |
| al <sup>4</sup> 100%. | 「四 30 54 第一                                                                                                    |

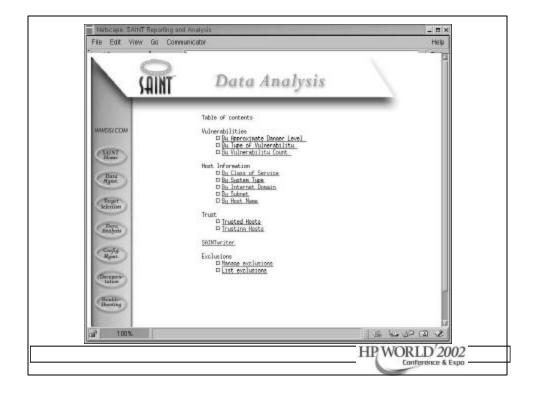

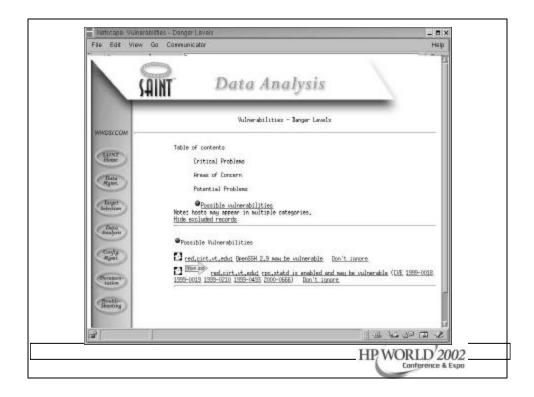

## 

| 1 18                                      |                                                                                                    |                 |
|-------------------------------------------|----------------------------------------------------------------------------------------------------|-----------------|
| E 10                                      | SHRH Target Selection                                                                                                    |                 |
| SARA                                      | Primary target selection<br>Primary target hott, network, or range,                                                                                         |                 |
| · SHER Home                               |                                                                                                    |                 |
|                                           | Host example synost, local.com<br>Moste example synost1.local.com synost2.local.c                                                                           | 000 000         |
| <ul> <li>SHRR Search</li> </ul>           | Network example 192,168,0,0/23 (two class C subna                                                                                                    |                 |
| • Data Hanagement 🖉                       | mange example 102.168.0.55-102.168.0.08                                                                                                    | 0.00            |
| Target selection                          | Icrodo                                                                                                    |                 |
| Date Projecto                             |                                                                                                    |                 |
|                                           | Econ the referenced target(o), network(o), or range,                                                                                                    |                 |
| Configuration Hot                         | im Scan hosts in the primary subnet (defined by a single target                                                                                             | onlel.          |
| DOCLEWITZ/IVE                             |                                                                                                    |                 |
| • Troublectuoting                         | Scenning level selection                                                                                                    |                 |
| TOP TEN<br>ISTSSC SANS<br>CERTIFIED       | Should SADA do a light scan, a normal scan, or should it hit the (prim<br>target(s) at full blast?<br>We Light                                              | wy)             |
| CERTIFIED                                 | " Normal (may be detected even with minimal logging)                                                                                                    |                 |
| ALT                                       | da Heavy (error messages was appear on sustems consoles)                                                                                                    |                 |
| OV-                                       | Extreme (some impatched cervices may fail)                                                                                                    |                 |
| Sector Sector                             | Se Linton(SHD, Meb. Heil, Tellet, FTF)<br>Se Linton(TEP scan of 80, 443, 8000)                                                                              |                 |
|                                           | ue Custoe(discovers onlai)                                                                                                    |                 |
| 25242783                                  |                                                                                                    |                 |
|                                           | Pirewall Support                                                                                                    |                 |
| 1                                         | Is the host you are scanning behind a firewall? If it is, you should a firewall support, or you results wight not be accurate, or you sight results at all. | sabia<br>pet no |
| S. 1. 1. 1. 1. 1. 1. 1. 1. 1. 1. 1. 1. 1. | 📰 No Firewall Support                                                                                                    |                 |
| a <sup>r</sup> 100%                       | 1 14 V                                                                                                    |                 |
|                                           | HPW                                                                                                    | antala          |

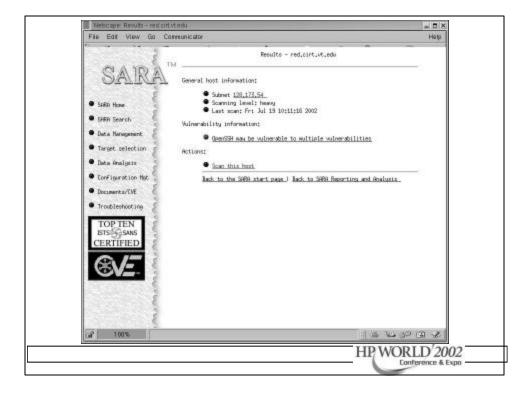

| File Edit View Go Communicator                                                                                                    | - E X                                                                 |
|----------------------------------------------------------------------------------------------------|-----------------------------------------------------------------------|
| SAIRA                                                                                                    |                                                                       |
| OWINN                                                                                                    |                                                                       |
| 590 Agent Vulnerabilities                                                                                                    |                                                                       |
| Ispact                                                                                                    | 2014                                                                  |
| This document will summarize vulnerabilities in the SRML prographic login progra-<br>reables a milicism user to access a remete host without program whereight and the set process and the set processing system ver-<br>rescue to upgrade the version number of DeviGH (as read from the connection header)<br>software. This has three remarize inspacts:<br>Not return's conners will find it as uninerable<br>Not return's conners will find it as uninerable<br>Devicestion accounting becomes new complication from devices the<br>Connership, we reasoned that the upgrade be performed from the product's size (we<br>communerable. | own Flows have been<br>notrie, notably RedMit,<br>when they patch the |
| The Problem                                                                                                    |                                                                       |
| Hill versions of SSH and openSSH up to and including SSH-1.5-1.2.31 are vulnerable to<br>that can result in reacts rook compressive. There are third party patches that correc-<br>but not supported by the ark vendra.                                                                                                    |                                                                       |
| In addition, many SSH version 2 implementations that are configured for version 1 Fal<br>the CRESE exploit,                                                                                                    | Thack are subscrable to                                               |
| Desolutions                                                                                                    |                                                                       |
| Vendors recommend upgrading to SSH version 2 protocol products, float of theme exploit<br>reserversion 2, However, be sure that the version 2 septembation does not support<br>confirms that it has been pathwalf for failback.                                                                                                    | tz do not exist in the<br>version 1 fallback or                       |
| Peferences                                                                                                    |                                                                       |
| 15522//www.secker/ite/issue.com/bid/2247<br>15522//www.secker/ite/issue.com/bid/2244<br>15522//www.secker/ite/issue.com/bid/2245<br>155222/issue.secker/ite/issue.com/bid/2565<br>155222/issue.secker/ite/issue.com/bid/2565<br>15542.fmk/issue.secker/ite/issue.com/bid/2565                                                                                                    |                                                                       |
| EVE Pafarance(s);                                                                                                    |                                                                       |
| DAT-2002-0816 DAT-2002-0881 DAT-1989-1010 DAT-1989-0510 DAT-1989-0546                                                                                                    |                                                                       |
| a* 1005.                                                                                                    | NA NA AD CA A                                                         |
|                                                                                                    | IDUIODID                                                              |
|                                                                                                    | HP WORLD 20                                                           |

| File Edit View Go | Coverenticator                                                                                                    | Holp                       |
|-------------------|----------------------------------------------------------------------------------------------------|----------------------------|
| CVE NO.           | Description                                                                                                    | SARA Test                  |
| CVE-2001-0816     | OpenS3N before 2.3.3. when running oftp using<br>oftp-server and using restricted keepsirs, allows<br>reacte authenticated users to buesses<br>authorized Jeag commands restrictions using oftp<br>commands. | • <sub>mentiki inti.</sub> |
| (VE References    |                                                                                                    |                            |
| CVE No.           | References                                                                                                    |                            |
| CVE-2001-0816     | DECTRON(2001081E OpenSEN) ofto h hypothylic despair<br>CDETTIVE(15-2003/431<br>THENNY:1046-2003/-0-003-00<br>ESTRAT;5556-2003:155<br>37 represent-ofto-bypase-restrictions(7538)                             | with restrictions          |
|                   |                                                                                                    |                            |
|                   |                                                                                                    |                            |
| a<br>a 1          |                                                                                                    | 144000                     |

| SAIRA<br>Saming levels and timesuits<br>What directory should I store the date in?<br>See Japan - data See date directory                                                                                                    |
|----------------------------------------------------------------------------------------------------|
| SAIRA Scenning levels and timesuits<br>What directory should I store the data in?                                                                                                    |
| idifi Search                 [gara-data                  [gara-data               SPRi data directory                 [bata Hangement               Interpret selection               Subia fraiges                 [bata Hangement               Interpret selection               Interpret selection               Interpret selection                 [bata Fraigess               Light [state, lowel 0]               Hency [state, lowel 2]                   [bata Section               Determent (attack lowel 2]               Determent [statek lowel 2]               Determent [statek lowel 2]                 [batase-1 [statek lowel 3]               Determent [statek lowel 3]               Determent 2]                 [batase-1 [statek lowel 3]               Determent 2]               Determent 2]                 [batase on suctor 3 ttack lowel 4                Dirensery only                [states or reage select pert scan ranges                [states or perts                Outor-1 Attack lowel 6                [state-2 states oren |

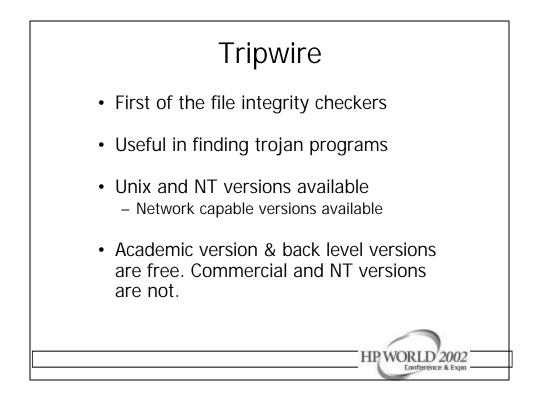

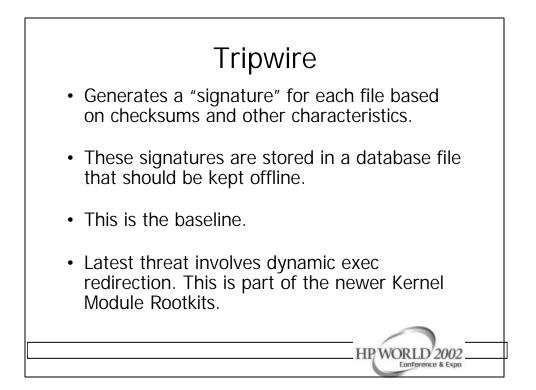

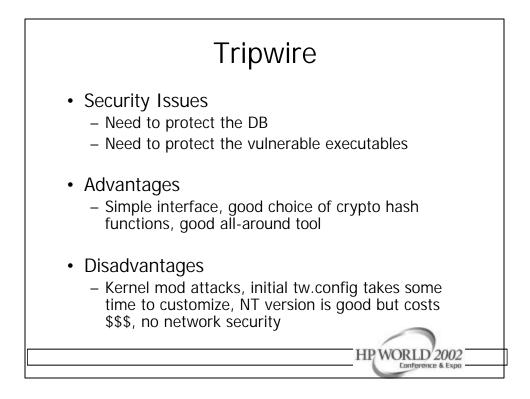

| Tipering (im) Capyright 1997 98 by the Purchic Responde Foundation of Purchas<br>Interestry, and distributed by Visual Computing Corporation under exclusive<br>interestry, and distributed by Visual Computing Corporation under exclusive<br>interestry, and distributed by Visual Computing Corporation under exclusive<br>interestry, and distributed by Visual Computing Corporation under exclusive<br>interestry, and distributed by Visual Computing Corporation under exclusive<br>interestry, and distributed by Visual Computing Corporation under exclusive<br>interestry, and distributed by Visual Computing Corporation<br>interestry, and distributed by Visual Computing Corporation<br>interestry, and distributed by Visual Computing Corporatis and distry, and distry, and distry, and dis                                                                                       | refuering to the second terms                                                                                                    |                                                                                                    | ere :<br>Officiente presentes                                                                                         |                                                                                                    | 202 |
|----------------------------------------------------------------------------------------------------|----------------------------------------------------------------------------------------------------|----------------------------------------------------------------------------------------------------|----------------------------------------------------------------------------------------------------|----------------------------------------------------------------------------------------------------|-----|
| niversity, and distributed by Visual Computing Corporation under exclusive<br>internet internationals.<br>We thase 1: Reading configuration file<br>We thase 2: Concenting file list<br>Concentration of the list<br>Concentration of the list<br>Concent | oplications or product inf                                                                                                    | formation, please                                                                                                    | visit the Vis                                                                                                    | ual Computing                                                                                           | 41  |
| <pre>#f These 2: Generating file list<br/>usr/local/bin/tw/tripering / profile.Net such file or directory<br/>usr/local/bin/tw/tripering / profile.Net such file or directory<br/>usr/local/bin/tw/tripering / terms / such file or directory<br/>usr/local/bin/tw/tripering / such file or directory<br/>usr/local/bin/tw/tripering / such file or directory<br/>## files deletad: 0<br/>## files changed: /<br/>## Total file violationsi 7<br/>##<br/>Banded: -nw</pre>                                                                                                    | riperins(im) Copyright 1993<br>iniversity, and distributed                                                                                                    | 1 98 by The Purdue<br>1 by Visual Comput                                                                                                    | Reasonch Fon<br>ing Corporati                                                                                         | odation of Purdue<br>on under exclusive                                                                 |     |
| Total files scanned:     36236       ##     Files acback     U       ##     Files changed:     0       ##     Files changed:     7       ##     Total file violations:     7       ##     Total file violations:     7       ##     Total file violations:     7       ##     Total file violations:     7       ##     Total file violations:     7       ##     Data 18 14:56:41 2000 /etc/.mttab.lock       hanged: -nw-rr root     0 Aug 18 14:56:41 2000 /etc/.mttab.lock       hanged: nw-rr root     0 Aug 18 14:56:41 2000 /etc/.mttab.lock       hanged: nw-rr root     0 Aug 18 14:56:41 2000 /etc/.mttab.lock       hanged: nw-r root     0 Aug 18 14:56:41 2000 /etc/.mttab.lock       hanged: nw-r root     64 Ji 11 12:17:56:25 2000 /etc/.mttab       hanged: nw-r root     76/ Aug 18 14:56:41 2000 /etc/.mttab       hanged: nw-r root     76/ Aug 18 14:56:200 /etc/.mttab       hanged: nw-r root     512 Aug 16 17:56:36 2000 /etc/.mttab       hanged: nw-r                                                                                                    | <pre>Mf Dase 2: Constitut V<br/>us / local /bin/lw/tripwine<br/>us / local /bin/lw/tripwine<br/>us / local /bin/lw/tripwine<br/>us / local /bin/lw/tripwine<br/>us / local /bin/bw/tripwine<br/>us / local /bin/bw/tripwine<br/>us / local /bin/bw/tripwine<br/>us / local /bin/bw/tripwine<br/>/bw/tripwine<br/>/bw/tripwine<br/>/bw/tripwine<br/>/bw/tripwine<br/>/bw/tripwine<br/>/bw/tripwine<br/>/bw/tripwine<br/>/bw/tripwine<br/>/bw/tripwine<br/>/bw/tripwine<br/>/bw/tripwine<br/>/bw/tripwine</pre> | <pre>// Phosts: No sud<br/>/ prefile: No sud<br/>/ regout: No sud<br/>/ wein: No such<br/>/kernel/untx: No<br/>/atc/nosts.equiv<br/>/hstboot: No sud<br/>/ufsboot: No sud<br/>/ ufsboot: No sud</pre> | ch line or dir<br>h file or dir<br>line or dir<br>such file or<br>the such file or<br>ch file or dir<br>h file or dir | in long<br>ectory<br>clary<br>directory<br>e or directory<br>rectory                                    |     |
| ##     Total file violations:     7       Amaged:     -nw-r     root     0 Aug 18 14:56:41 2000 /etc/.mnttab.lock       hanged:     -nw-r     root     5/32 Aug 10 35:14:20 2000 /etc/.nnttab.lock       hanged:     -nw-r     root     6/32 Aug 18 11:35:52 2000 /etc/.nnttab.lock       hanged:     -nw-r     root     6/32 Aug 18 11:35:52 2000 /etc/.nnttab.lock       hanged:     -nw-r     root     6/32 Aug 18 11:35:52 2000 /etc/.nnttab.lock       hanged:     -nw-r     root     6/32 Aug 18 11:35:52 2000 /etc/.nnttab.lock       hanged:     -nw-r     root     6/32 Aug 18 11:35:52 2000 /etc/.nnttab.lock       hanged:     -nw-r     root     7       hanged:     -nw-r     root     7       hanged:     -nw-r     root     7       hanged:     -nw-r     root     7       hanged:     -nw-r     root     7       hanged:     -nw-r     root     7       hanged:     -nw-r     root     7       hanged:     -nw-r     root     7       hanged:     -nw-r     root     7       hanged:     -nw-r                                                                                                    | 777 Tot<br>777                                                                                                    | Files added:<br>Files deleted:                                                                                                    | 0                                                                                                    |                                                                                                    |     |
| hanged: -nw-rr root 0 Aug 18 14:56:41 2000 /etc/.mttab.lock<br>hanged: -nw-r root 5 /02 Aug 10 15:14:20 2000 /etc/inet/inetd.conf<br>hanged: -nw-r root 0 Aug 19 11:28:59 2000 /etc/initpipe<br>hanged: -nw-r root /04 Aug 19 14:56:41 2000 /etc/initpipe<br>hanged: -nw root /04 Aug 18 14:56:41 2000 /etc/initpipe<br>hanged: -nw root /04 Aug 18 14:56:46 2000 /etc/initpipe<br>hanged: -nw root 512 Aug 18 14:56:36 2000 /etc/initpipe<br>hanged: -nw                                                                                                    | To:                                                                                                    | tal file violation                                                                                                    | 51 7                                                                                                    |                                                                                                    |     |
|                                                                                                    | nanged: -nw-rr- root<br>hanged: -nw-r root<br>hanged: prw root<br>hanged: nw-r root<br>hanged: nw-r root<br>hanged: -nw-root<br>hanged: -nw root<br>hanged: -nw root<br>hanged: -nw root<br>hanged: -nw root<br>hanged: -nw                                                                                                    | 5702 Aug 10<br>0 Aug 19<br>767 Aug 19<br>8 Aug 18<br>512 Aug 16<br>0 Aug 18                                                                                                    | 15:14:20 200<br>11:20:59 200<br>14:56:41 200<br>14:56:46 200<br>17:56:36 200<br>11:38:50 200                          | D /etc/inet/inetd.c<br>G /etc/initpipe<br>O /etc/initpipe<br>O /etc/sth_rendom_s<br>G /etc/sth_rendom_s | anf |
|                                                                                                    |                                                                                                    | what it is)                                                                                                    | Expected (w                                                                                                    | nat it should be)                                                                                       | 1   |
|                                                                                                    | ntc/ multab.lenk<br>at_mtima: Frt Aug 15                                                                                                    |                                                                                                    | Wed Aug P<br>Will Aug D                                                                                               | 15:07:47 2000<br>15:07:47 2000                                                                          |     |
| etc/inet/inetd.conf<br>st_stzel 5702<br>st_mtme: Med Aug 10 15:14:26 2000<br>Mon Heb 21 10:15:25 2000<br>Mon Heb 21 10:15:25 2000                                                                                                    |                                                                                                    | 15:14:26 2000                                                                                                    |                                                                                                    | 10:15:35 2000                                                                                           |     |

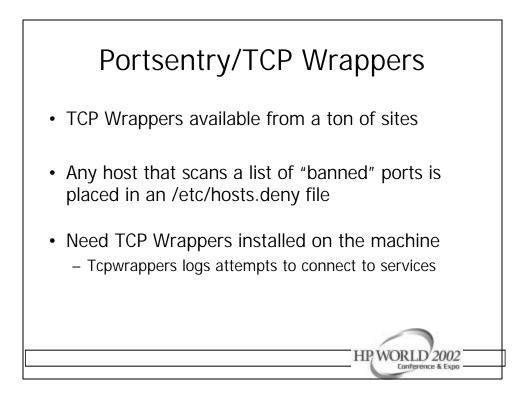

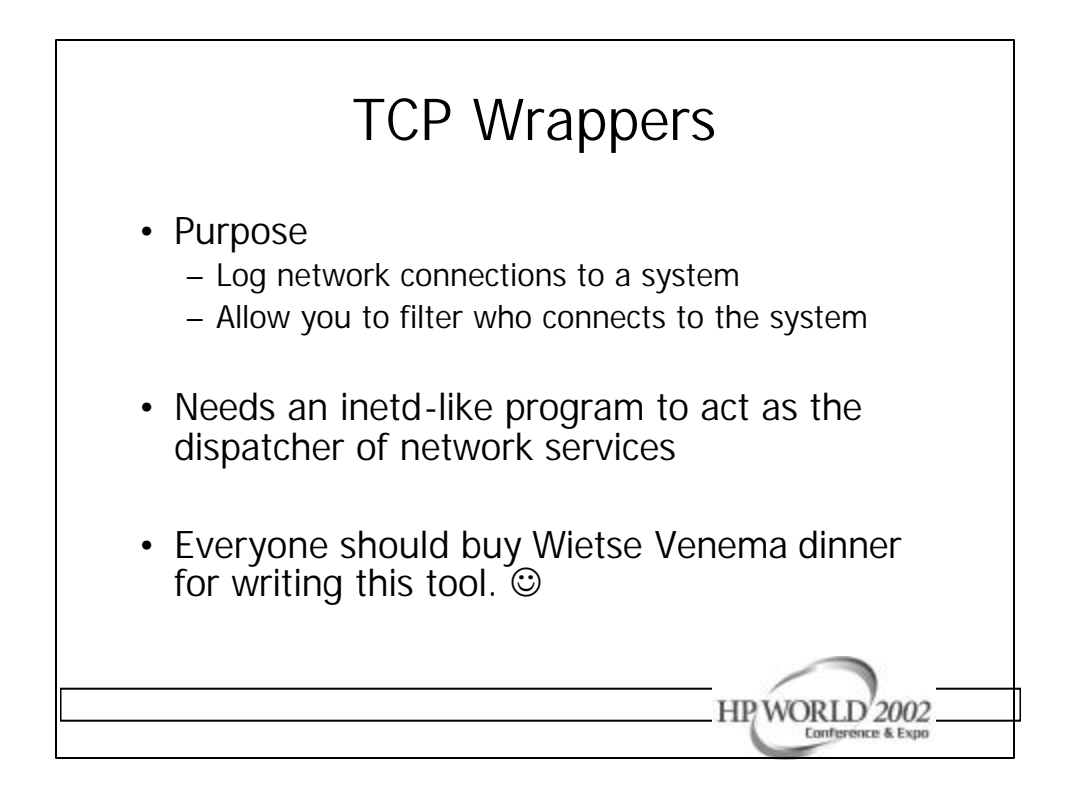

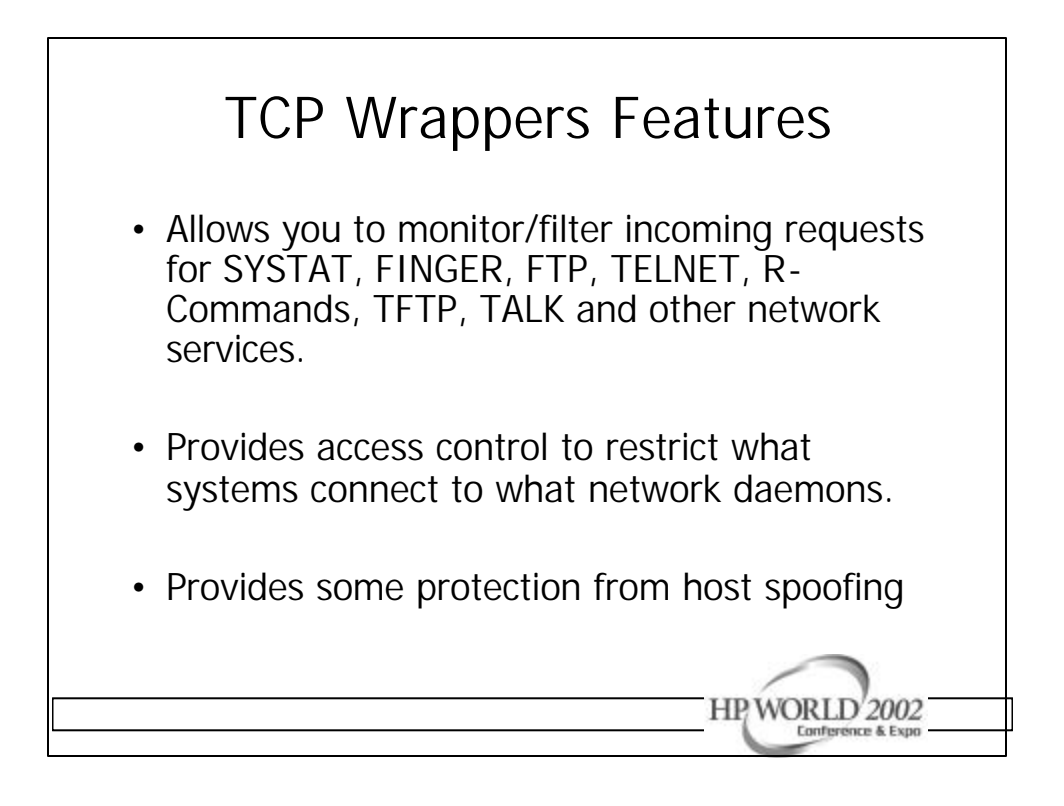

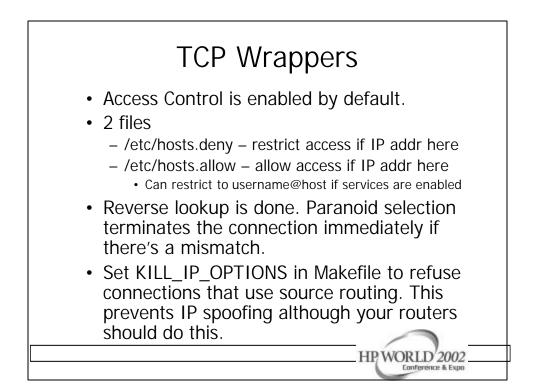

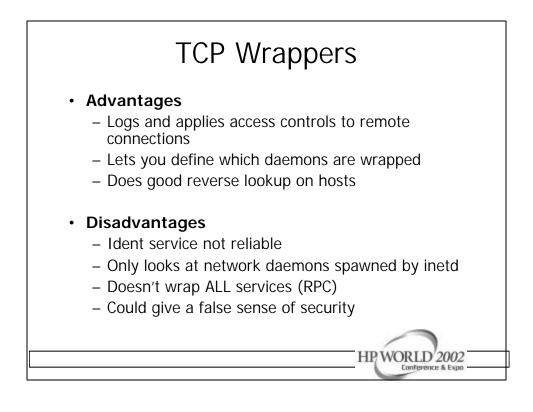

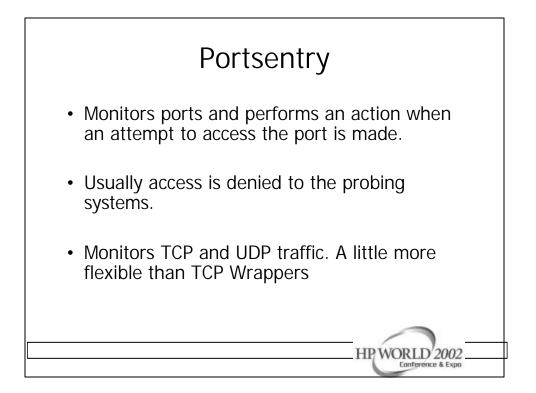

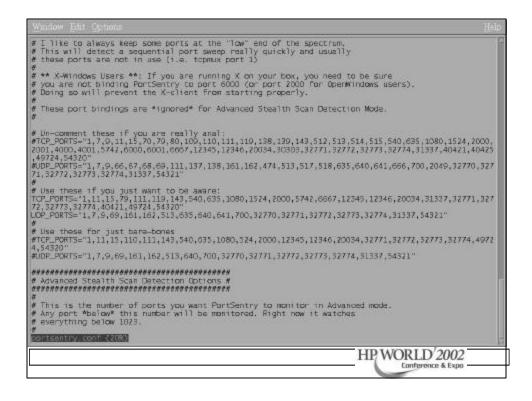

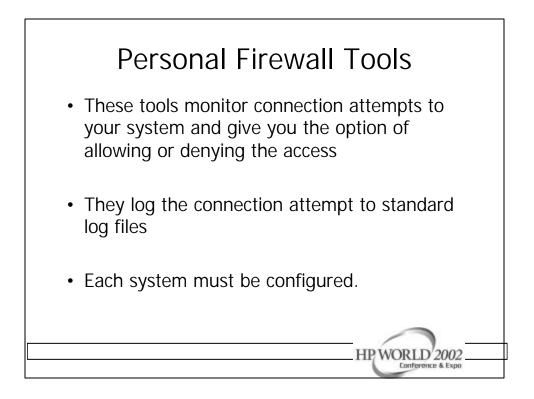

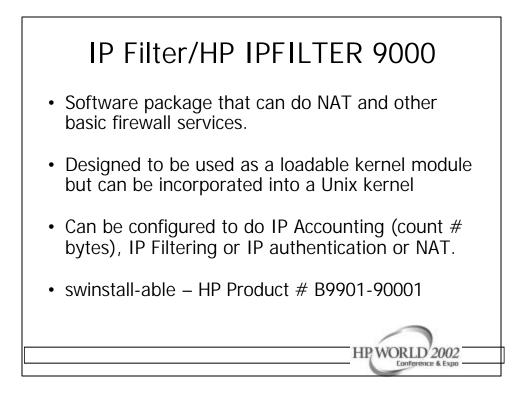

| N 15                                                                                                    |                                                   | 14              |            | edulau/vat | -E        | Les. NCAL        | 3                  | 33      | d (C) " What's Related |
|----------------------------------------------------------------------------------------------------|---------------------------------------------------|-----------------|------------|------------|-----------|------------------|--------------------|---------|------------------------|
| Back Personal                                                                                                    | Finland                                           | Home            | Search     | Netscape   | Frint     | Excurity         | Thep               | a state |                        |
| block all incomi<br>block in on 1e0 pr                                                                                                    |                                                   |                 |            | host "foo" | to any d  | leart Linait Sor | 67                 |         |                        |
| block all outgoi<br>block out on 140 p                                                                                                    |                                                   |                 |            |            |           | of hoot 1        | <sup>nat.</sup> 11 | Inf     | ilter<br>ands"         |
| blook all inhoun                                                                                                    | s. 92                                             |                 |            |            |           |                  |                    | • ~ •   | inton                  |
| block in from any                                                                                                    |                                                   |                 |            |            |           | (                |                    | nm      | andc"                  |
| pass through par                                                                                                    |                                                   | nd from h       | eshost.    |            |           | U U              | וטל                |         | anus                   |
| pase in from 127.0                                                                                                    |                                                   |                 |            |            |           |                  |                    |         |                        |
| allow a variaty                                                                                                    | or manya                                          | diel hoets      | t to emp   | my type :  | or re pao | set to any       | 63                 |         |                        |
| pass in from 10.1.<br>pass in from 10.1.<br>pass in from 10.1.<br>pass in from 10.1.<br>pass in from 10.1.<br>pass in from 10.1.<br>pass in from 10.1. | 1.4 to mr<br>3.5 to mr<br>0.13/31 to<br>1.1/32 to | y<br>any<br>any |            |            |           |                  |                    |         |                        |
| block all outles                                                                                                    | nd pertext                                        | 100             |            |            |           |                  |                    |         |                        |
| block out from my                                                                                                    | to any                                            |                 |            |            |           |                  |                    |         |                        |
| allow any packet                                                                                                    | a destine                                         | d for loo       | allowst un | te i       |           |                  |                    |         |                        |
| pass out from any                                                                                                    |                                                   |                 |            |            |           |                  |                    |         |                        |
| allow may host t                                                                                                    |                                                   | 100000 - COND/  | rt out to  | a limited  | manes o   | f posts.         |                    |         |                        |
| pass out from any<br>pass out from any<br>pass out from any<br>pass out from any                                                                       | to 10.1.3                                         | 122             |            |            |           |                  |                    |         |                        |
| pass out from any                                                                                                    | to 10.1.1                                         | 1327            |            |            |           |                  |                    |         |                        |
|                                                                                                    |                                                   |                 |            |            |           |                  |                    |         | La su serve se         |

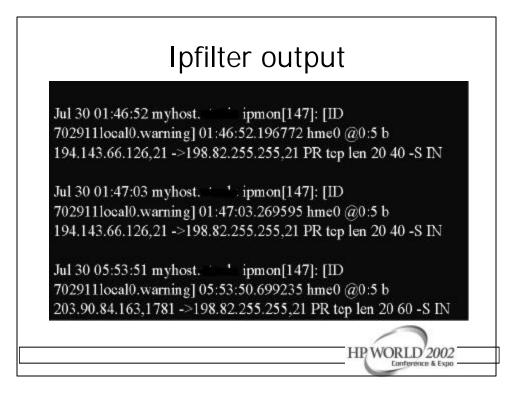

| 📃 root@stagoy                                                                                                    | ×                   |
|----------------------------------------------------------------------------------------------------|---------------------|
| File Edit Settings Help                                                                                                    |                     |
| ecto "Bulliding INPUT: LAN Enterface Disin"                                                                                                    | Intablo             |
| t<br>IPN interface restrictions:<br>- ssh - Secure shell access from the LFM to the firewall<br>- sthe - Secure file transfer from the LFM to the firewall                                                 | Iptable<br>Commands |
| t<br># Allow rolated packets<br>\$IFTHELES ← input-lan-if →w statestate ESTMELISHED,MELATED -j MCCEPT                                                                                                    | Commanus            |
| ftp - (20:21/TDP) ftp<br>\$IFTRELES -A input-lan-if -p top -w statestate NEUdport ftp -j ADCEPT<br>\$IFTRELES -A input-lan-if -p topdport auth -j ADCEPT                                                   |                     |
| # SSH - (22/TCP) Secure shell access<br>#IPTHELES -A input-lan-if -p tcp -# statestate newdport ssh -j RCEPT                                                                                               |                     |
| <pre># NTP - (123/TDP) NTP connections from local to External<br/>ector " NTP (123/TDP) local -&gt; External<br/>NIPTREES -4 input-lan-if =&gt; udp == statestate NEU =d 10.2.2.1doort ntp -j ACCEPT</pre> |                     |
| <pre>SYTP - (115/TCP) Secure ftp (over ssh)</pre>                                                                                                    |                     |
| 1 SYSLOG - (514/UCP) System and kernel logging to central logging host.                                                                                                    |                     |
| SIPTRELES +A lav-if -p udp -s BLAN_IF_ACOR \<br>_d SIVSLOAKSTdoort syslog -j ACCEPT                                                                                                    |                     |
| # ICMP Chain Jump<br>#IPTRBLES -A input-lan-if -j icmp-acc                                                                                                    |                     |
| # Reject remaining traffic<br>#IPTRELES -4 input-lan-if -j LDSlog-prefix "input-lan-if BLNED PORT: "<br>\$IPTRELES -4 input-lan-if -j DROP                                                                 |                     |
| 40                                                                                                    |                     |
| HP                                                                                                    | WORLD 2002          |
|                                                                                                    | Conference & Expo   |

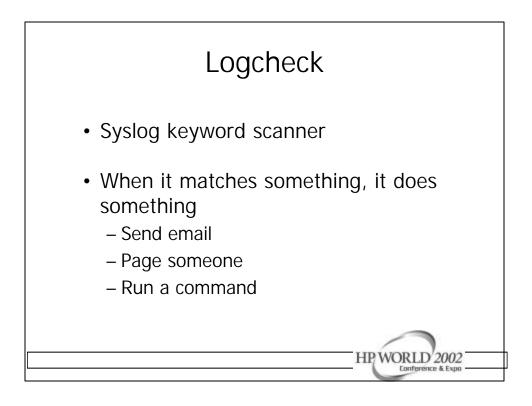

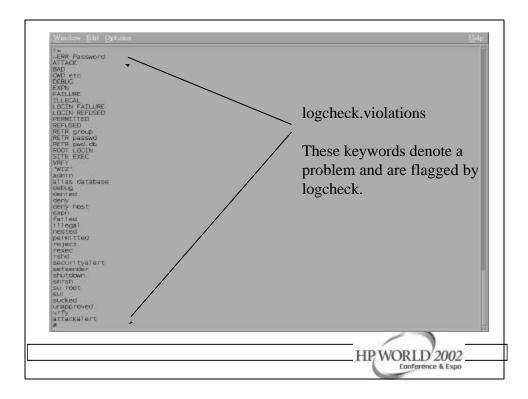

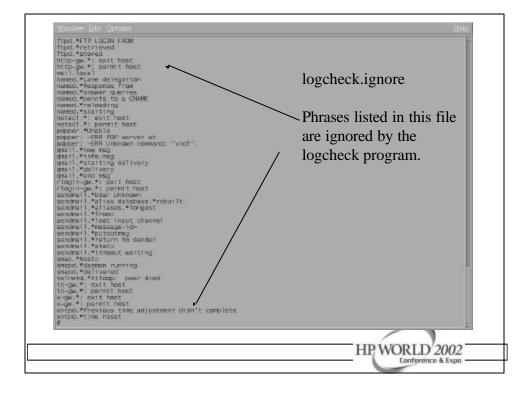

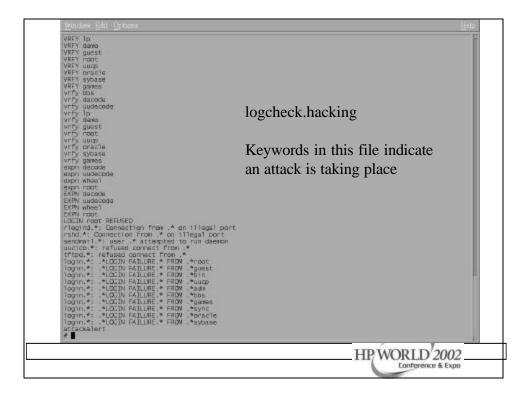

| Date: Tue, 26 Sep<br>From: Super-Up                                                                                                    | 2000 04:00:                                                                                                | -0400                | statements                                                              |                                        | 960 - 260 - 1780                     |                        |                             |           |           |            |
|----------------------------------------------------------------------------------------------------|----------------------------------------------------------------------------------------------------|----------------------|-------------------------------------------------------------------------|----------------------------------------|--------------------------------------|------------------------|-----------------------------|-----------|-----------|------------|
| Subject: discovery,<br>To: root@discover<br>Message-id: <200i                                                                                                    | Y. Montheader                                                                                              |                      |                                                                         |                                        |                                      | ACKI                   |                             |           |           |            |
| Minne-version: 1.1<br>Centent-type: TE                                                                                                    |                                                                                                    |                      |                                                                         | 1000                                   |                                      |                        |                             |           |           |            |
| Active System Att                                                                                                    | ande Alexte                                                                                                |                      |                                                                         |                                        |                                      |                        |                             |           |           |            |
| Sep 26 03:53:55 dis                                                                                                    | COVERY.                                                                                                    | in port              | sentry 9161:                                                            | attackal                               | lert: Com                            | nect from              | host:                       |           |           |            |
| adsl-134<br>Sep 26 03:53:55 dis                                                                                                    | -103.dsl.sc                                                                                                | m01.pach             | sentry 916]                                                             | attackal                               | 193 to TC<br>lerts Host              | P port: 1              | 080<br>134.103 h            | as been b | locked vi | ke:        |
| wrappers with suri                                                                                                    | ng: "ALL:                                                                                                  | .13                  | 4.103"                                                                  |                                        |                                      |                        |                             |           |           |            |
| The second second second                                                                                                    | (a)                                                                                                    |                      |                                                                         |                                        |                                      |                        |                             |           |           |            |
| Security Violation                                                                                                    |                                                                                                    |                      |                                                                         |                                        |                                      |                        |                             |           |           |            |
| Sop 26 03:53:55 dis<br>add-2000000 - 131                                                                                                    | -m-m-m                                                                                                    | mil port             | senitry[916]:<br>ell.net/1                                              | attackal                               | lert: Com<br>103 to TC               | P part: 1              | n hosta<br>080              | ar here t | locked of |            |
|                                                                                                    | -m-m-m                                                                                                    | mil.part<br>mil.part | senitry[916];<br>self.net/1<br>sentry[916];<br>34.103                   | i atta ekal<br>131,31,3<br>i atta ekal | lert: Com<br>103 to TC<br>lert: Host | nect from<br>P part: 1 | n hosta<br>080<br>134,103 h | as been b | locket si | <b>b</b> . |
| Sep 26 03:53:55 de<br>adst-25 - 13:4<br>Sep 26 03:53:55 de<br>wrappers with stat<br>Unusual System 1                                                                                               | eovery.<br>-103.dsl.se<br>scovery.<br>ng: "ALL:<br>events                                                  | ante port            | sentry[916]:<br>34.103"                                                 | i aftakkal                             | lerti Host                           |                        | 134,103 h                   | as been b | locked vi |            |
| Sop 26 03:53:55 db<br>adsd - 144<br>Sep 26 03:53:55 db<br>wrappers with stat<br>Unurual System I<br>Sep 26 03:53:55 db<br>adsd - 155:55 db                                                         | covery.<br>-103.dsl.sen<br>covery.<br>mg: "ALL:<br>Events<br>covery.<br>covery.<br>covery.<br>-103.dsl.sen | mile port            | sentry[916]:<br>34.103"<br>sentry[916]:<br>v[Lact]                      | rattaekal                              | lerti Hist<br>lerti Coni             | nect from              | 134,103 h<br>1 host:<br>050 |           |           | ~          |
| Sep 26 03:53:55 db<br>adst - 134<br>Sep 26 03:53:55 db<br>wrappers with stati<br>Unusual System 1<br>Sep 26 03:53:55 db                                                                            | eovery.<br>-103.dsl.se<br>covery.<br>mg: "ALL:<br>Events<br>ecovery.<br>-103.dsl.se<br>covery.             | men.13               | sentry[916];<br>94,103"<br>sentry[916];<br>sentry[916];<br>sentry[916]; | rattaekal                              | lerti Hist<br>lerti Coni             | nect from              | 134,103 h<br>1 host:<br>050 |           |           | ~          |
| Sep 26 (03:53:55 db<br>add) - 26 (03:53:55 db<br>wrappers with stat<br>Unusual System 1<br>Sep 26 (03:53:55 db<br>add) - 25 - 124<br>Sep 26 (03:53:55 db<br>add) - 25 - 124<br>Sep 26 (03:53:55 db | eovery.<br>-103.dsl.se<br>covery.<br>mg: "ALL:<br>Events<br>ecovery.<br>-103.dsl.se<br>covery.             | men.13               | sentry[916];<br>94,103"<br>sentry[916];<br>sentry[916];<br>sentry[916]; | rattaekal                              | lerti Hist<br>lerti Coni             | nect from              | 134,103 h<br>1 host:<br>050 |           |           | ~          |
| Sep 26 03:53:55 db<br>add - 26 03:53:55 db<br>wrappers with stat<br>Unusual System 1<br>Sep 26 03:53:55 db<br>add - 26 03:53:55 db<br>add - 26 03:53:55 db                                         | eovery.<br>-103.dsl.se<br>covery.<br>mg: "ALL:<br>Events<br>ecovery.<br>-103.dsl.se<br>covery.             | men.13               | sentry[916];<br>94,103"<br>sentry[916];<br>sentry[916];<br>sentry[916]; | rattaekal                              | lerti Hist<br>lerti Coni             | nect from              | 134,103 h<br>1 host:<br>050 |           |           | ~          |
| Sep 26 03:53:55 db<br>add - 26 03:53:55 db<br>wrappers with stat<br>Unusual System 1<br>Sep 26 03:53:55 db<br>add - 26 03:53:55 db<br>add - 26 03:53:55 db                                         | eovery.<br>-103.dsl.se<br>covery.<br>mg: "ALL:<br>Events<br>ecovery.<br>-103.dsl.se<br>covery.             | men.13               | sentry[916];<br>94,103"<br>sentry[916];<br>sentry[916];<br>sentry[916]; | rattaekal                              | lerti Hist<br>lerti Coni             | nect from              | 134,103 h<br>1 host:<br>050 |           |           |            |

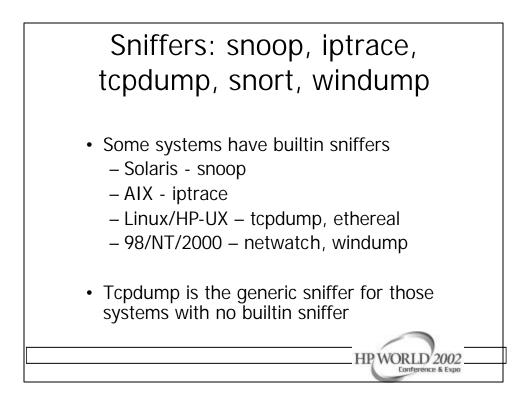

| rookpolgguy.~                                                                                      | <u>_ 0 ×</u>                                       |                 |
|----------------------------------------------------------------------------------------------------|----------------------------------------------------|-----------------|
| File Edit Settings Help                                                                            |                                                    |                 |
| 04:47:37.676401 NHT-062.NRMCC.ORG.1622 > wail.1-plus                                               | .net.pap3: § 19884468:19884468(0) win 8192 Gwass ▲ |                 |
| 1460, nop., sackBO (DF)                                                                            |                                                    |                 |
| 0x0000 4508 0030 2d7c 4000 8006 7e05 0e01 013e                                                     | E0-(0,")                                           |                 |
| DM0010 d536 6bd1 D656 006e 012F 6964 0000 0000                                                     | .6kV.n./i                                          |                 |
| 0x0020 7002 2000 a231 0000 0204 0564 0101 0402                                                     | pl                                                 |                 |
| 14:47:37,733859 mail.i-plus.net.pop3 ) NAT-062,NRVD0                                               | .UK6.1622: S 1566/268/8:1566/288/8(0) ack 196644   | TCPDUMP         |
| 69 wiln 17520 (wss. 1460,nop.nop.sack0K) (DF)<br>0v0000 4500 0030 7541 4000 7106 4540 d236 Bbdi    | E 0.08 a F8 8                                      |                 |
| 0x0000 4200 0030 7341 4000 7105 4040 0338 8001<br>0x0010 0a01 013e 006e 0656 5d80 e72e 012f 6965   | E,,OuR0,q,E0,6k,                                   | Command         |
| 0x0010 0a01 0136 0456 0456 0456 0456 0121 4905<br>0x0020 7012 4470 3901 0000 0204 0564 0101 0402   | p.0p9/i.                                           |                 |
| 14:47:37.733999 NAT-062.NRVDC.DRG.1622 > wail.i-plus                                               |                                                    |                 |
| 0x0000 4500 0028 2e7c 4000 8006 7d0d 0a01 013e                                                     | E.((10)                                            |                 |
| 0x0010 d836 Bodi 0656 006e 012f 6965 5d80 e72f                                                     | .6k., V.n./1.]/                                    |                 |
| DA0020 5010 2238 87fd 0000 0000 0000 0000                                                          | D 82                                               |                 |
| Dx0020 5010 2238 87fd 0000 0000 0000 0000<br>14:47:437.810094 wail.i-plus.met.pop3 > NAT-062.NRVDC | (DPS 1622 + P 1456(55) ack 1 win 17520 (DP)        |                 |
| 0x0000 4500 005f 7543 4000 7106 450f d836 6bd1                                                     | EuD0.q.E6k.                                        |                 |
| 0x0010 0a01 013e 005e 0656 5c80 e72f 012f 69c5                                                     |                                                    |                 |
| 0x0020 5018 4470 eb5f 0000 2b4f 4b20 5831 204e                                                     | P,Dp,+OK,X1,N                                      |                 |
| DM0030 542d 504f 5033 2053 6572 7665 7220 692d                                                     | T-POP3.Server.i-                                   |                 |
| Dw0040 706c 7573 2e6e 6574 2028 494d 6168 6c20                                                     | plus.net.(Dail.                                    |                 |
| 0w0050 362e 3036 2034 3239 3538 2d36 290d 0a                                                       | 6,06,42958-6),,                                    |                 |
| 14:47:37.811447 NAT-062.NRVDC.DRG.1622 > wail.i-plus                                               | unet.pop3: P 1:16(15) ack 56 win 8705 (DF)         |                 |
| 0x0000 4500 0037 2f7c 4000 8006 7bfe 0a01 013e                                                     | E7/10>                                             |                 |
| Dw0010 d836 Bbd1 0656 006e 012f 69b5 5d80 e766                                                     | .6k.,V.n./1.].,f                                   |                 |
| 0x0020 5018 2201 057e 0000 5553 4552 206a 6d63                                                     | P USER. jnc                                        |                 |
| 0×0030   696≋ 7473 720d 0a<br>14:47:38.012796 mail.i⇒plus.net.pop3 > NAT-062.NRVD0                 | intyr                                              |                 |
| 14:47:38.012796 wail.i-plus.net.pop3 ) WAT-062.NRVDC                                               | C.ORG.1622: . ack 16 win 17505 (DF)                |                 |
| 0x0000 4500 0028 7558 4000 7106 4530 d836 6bd1                                                     |                                                    |                 |
| 0x0010 0a01 013e 006e 0656 5d80 e766 0124 69c4                                                     | ,,,),n,V],,f,/1,                                   |                 |
| DMC020 5010 4461 655e 0000 1401 0000 0a00                                                          | P,Dae,                                             |                 |
|                                                                                                    |                                                    |                 |
|                                                                                                    | TIDUCOL                                            | I Dagaa         |
|                                                                                                    | HPWOF                                              |                 |
|                                                                                                    | Co                                                 | nference & Expo |
|                                                                                                    |                                                    |                 |

|                                                                                                    | y <u>Tools</u>                                                                                                    |                                                                                       |              | Hel                                                                      |
|----------------------------------------------------------------------------------------------------|----------------------------------------------------------------------------------------------------|---------------------------------------------------------------------------------------|--------------|--------------------------------------------------------------------------|
| No. Timo                                                                                                    | Source                                                                                                    | Destination                                                                           | Protocol     | Info                                                                     |
| 2001-09-15 19:42:11.                                                                                                    | 9610 IU.1.1.69                                                                                                    | 15.15.162.141                                                                         | TUP          | 14e4 > hobs [YCK] reductors and                                          |
| 93 2001-09-15 18:42:22                                                                                                    |                                                                                                    | 10.1.1.65                                                                             | 305          | Besponse: #ON DPOD Version 2.4m                                          |
| 94 2001-08-15 18:42:12.                                                                                                    |                                                                                                    | <b>35</b> , 162, 141                                                                  | 202          | Regard: USER al                                                          |
| 95 2001-05-15 15:42:13.                                                                                                    |                                                                                                    | 10.1.1.69                                                                             | TCP          | pop3 > 1464 [ACK] Seq=2574008280 A                                       |
| 96 2001-08-16 18:42:19.                                                                                                    |                                                                                                    | 10.1 1 69                                                                             | 205          | Besponse: 40N al nice to hear from                                       |
| 97 2001-05-15 16 42415                                                                                                    |                                                                                                    | 150165014100                                                                          | 202          | Responses TARR process                                                   |
| 00 2001-09-15 10:42:10                                                                                                    |                                                                                                    | 10.1.1.60                                                                             | 309          | Response: 40H al has 0 mail sessag                                       |
| ## 2001-08-15 18:42:13.                                                                                                    |                                                                                                    | 15.163.141                                                                            | 300          | Regwat: SIAT                                                             |
| 00 2001-09-15 19 42:14.                                                                                                    |                                                                                                    | 10.1.1.69                                                                             | 205          | Despanse: 40K 0 H                                                        |
| DL 2001-05-15 18:42:14                                                                                                    |                                                                                                    | MM. 15. 163.14L                                                                       | 305          | Request: QUIT                                                            |
| 02 2001-09-15 10:42:35.                                                                                                    |                                                                                                    | 10.1.1.69                                                                             | 205          | Response: 40H bye al                                                     |
| 03 2001-09-15 18:42:15.                                                                                                    |                                                                                                    | 10.1.1.69                                                                             | TCD          | pop3 > 1464 [FIN, ACR] Seq=2874008                                       |
| 04 2001-09-15 19:42:15.                                                                                                    |                                                                                                    | 15.169.141                                                                            | TCP          | 1464 > pop3 (ACK) Seq=690657693 Ac                                       |
| 05 2001-09-15 18:42:18.<br>DE 2001-09-15 19:42:15.                                                                                                    |                                                                                                    | 10.1.1.69                                                                             | TCP          | 1464 > pep3 IFIN, ACEI Seq=6586576<br>pop2 > 1464 (ACE) Seq=2574009390 A |
| 36 2001-09-15 19:42:15.                                                                                                    | 9249 <b>CA</b> 18-162-141                                                                                                    | 10.1.1.69                                                                             | TUP          | bobs > 14e4 [YCK] sed=2s>400apan W                                       |
|                                                                                                    | 67 captured)                                                                                                    |                                                                                       |              |                                                                          |
| France 207 (67 on wire,<br>Bohernach II<br>Dertinstick: 00:00:0<br>Remerse CO:60:08.Men<br>Type: IP (000006)<br>Indernach Technola, Ere<br>Transmission Control Pr<br>Kunnen guert, 1660 (1                                                                                                    | D: Mailarbo (00:00:00:00:<br>Maiza (MAT-ONS NEWDE: DI<br>Ander: 10.1.1.60 (10.1.1<br>General, Sie Port: 1464<br>464)                                                                                                    | 92)<br>1.69), Det Addr: 209.1)                                                        |              | 208.1%.1%%.141)<br>47 596557650, Ack: 2574000330                         |
| Enverse: CO.60.08.80<br>Type: IP (Ou0000)<br>Internat Freteral, Fre<br>Transmission Control Pr                                                                                                    | 0:48:14:50 (00:00:00:00:4<br>44.28 (MAT-ONS MINDE OF<br>Andre 10:1.1.69 (10:1.)<br>onceol, Sto Port: 1464<br>464)<br>92 (1105<br>657668<br>: 690657601<br>e: 25740005330                                                                     | 92)<br>1.69), Det Addr: 209.1)                                                        |              |                                                                          |
| France 257 (67 on wire,<br>Exhemat 23<br>Derimsticht 00:00:0<br>Enweren 00:60:00:00<br>Type: 10 (00000)<br>Indernat Fentnenl, free<br>Transmiticton Control Pr<br>Sequence number: 658<br>Next sequence number: 658<br>Next sequence number: 658<br>Next sequence number<br>Acknowledgement numb<br>Hander Jeugeh: 20 hyp<br>Fiage: 040016 (1884.                                                                                                    | 0: Maildibo (00:00:00:00:0<br>44.38 (MAT-OAS MINTE.NI<br>A444) 10:1.1.69 (10:3.)<br>occool, Sie Dart: 1464<br>464)<br>92 (10:5<br>657665<br>: 659657661<br>=: 2574005530<br>tet                                                              | 85)<br>L.69), Due Adde: 200.1<br>(1464), Det Port: pop/                               |              |                                                                          |
| Frame 237 (67 on wire,<br>Exhemant II<br>Derimschicht 00:00:0<br>Enweren OD.60.08.08.<br>Type: 10 (00000)<br>Industat Perhamal, Fre<br>Frameris Perhamal, Fre<br>Frameris Derivel II<br>Dertinstick port: 10<br>Sequence rumber: 655<br>Hert sequence number:<br>Actrobiedgesent numb<br>Hassier Jeugeh: 20 hy<br>Fisper Social (188.                                                                                                    | 0:88:13:50 (00:00:00:00:80:8<br>44.28 [NAT-ONS STUDE.DI<br>Ander 10.1.1.68 [10.3.]<br>occool, Sie Port: 1464<br>444)<br>p2 [1105<br>857668<br>: 690657601<br>er: 2574005330<br>Est<br>ARD                                                    | 85)<br>L.69), Due Adde: 200.1<br>(1464), Det Port: pop/                               |              |                                                                          |
| France 237 (67 on wire,<br>Enhansen 23<br>Derimschicht 00:00:0<br>Enhartschot 00:00:0<br>Type: 10 (00:000)<br>Indernat Frances, Fra<br>Transmiticht Control Pr<br>Teners part: 1560 (1<br>Dertinsticht part: 655<br>Hert indericht part: 655<br>Hert indericht nuch<br>Hander Jeugeh: 20 hy<br>Flager Oscold (1868.                                                                                                    | 0: da:ld:b0 (00:00:00:00:d<br>44.28 (MAT-068 HIVDC.01<br>Ander: 10.1.1.69 (10.3.)<br>occool, Sto Port: 1464<br>464)<br>p2 (10:0<br>857668<br>: 69657601<br>er: 2574005330<br>56<br>ARNO<br>Exton Window Reduced (0<br>0 00 00:90 fd 20 00 00 | DE)<br>1. dB), Det Adde- 2008.1<br>(1444). Det Port: pop/<br>SVRI: Not set<br>        | 2 (110), 9e  |                                                                          |
| Frame 237 (67 on wire,<br>Enhannet II<br>Derimstigen: 00:00:c<br>Enneres OD:60:00:00:c<br>Enneres OD:60:00:E<br>Transmittion Control Fr<br>Ennere parts 1464 (1<br>Dertimstich port: po<br>Sequence number: 635<br>Hert sequence number: 635<br>Hert sequence nu | 0: da:ld:b0 (00:00:00:00:d<br>44.28 (MAT-068 HIVDC.01<br>Ander: 10.1.1.69 (10.3.)<br>occool, Sto Port: 1464<br>464)<br>p2 (10:0<br>857668<br>: 69657601<br>er: 2574005330<br>56<br>ARNO<br>Exton Window Reduced (0<br>0 00 00:90 fd 20 00 00 | DE)<br>1.409], Bes Adde: 2008.11<br>(1464], Det Port: pop)<br>WRJ: Not cet<br>0.45 D0 | 2 (110), 9e  | g 690667660, Ack: 2574000330                                             |
| Enternant II<br>Destination: 00:00:0<br>Enternal CO.40.08.08.<br>Type: IP (Co0000)<br>Enternal Technol. Fre<br>Transmittion Control Fr<br>Enterna puerts 1464 (1<br>Destination port: po<br>Sequence rowber: 6358<br>Heat sequence number<br>Actnowledgement number<br>Actnowledgement number<br>Actn                                                                      | 0: da:ld:b0 (00:00:00:00:d<br>44.28 (MAT-068 HIVDC.01<br>Ander: 10.1.1.69 (10.3.)<br>occool, Sto Port: 1464<br>464)<br>p2 (10:0<br>857668<br>: 69657601<br>er: 2574005330<br>56<br>ARNO<br>Exton Window Reduced (0<br>0 00 00:90 fd 20 00 00 | DE)<br>1.409], Bes Adde: 2008.11<br>(1464], Det Port: pop)<br>WRJ: Not cet<br>0.45 D0 | 2 (110), 9en | g 690667660, Ack: 2574000330                                             |

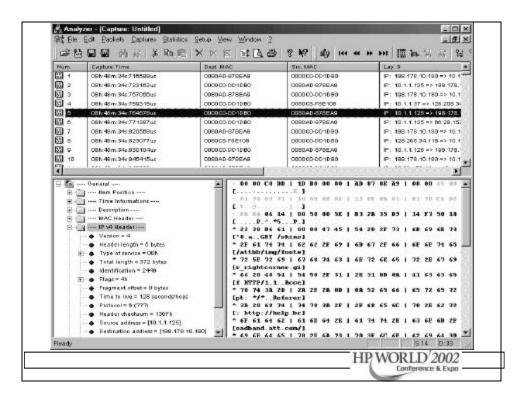

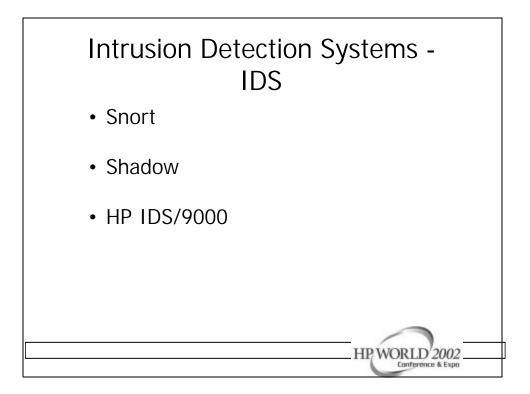

| a della                                   | CON SnortSnarf start page                                                                                                    |                               |                            |                            |                                                          |   | 1 |
|-------------------------------------------|----------------------------------------------------------------------------------------------------|-------------------------------|----------------------------|----------------------------|----------------------------------------------------------|---|---|
| No                                        | All Seart signatures                                                                                                    |                               |                            |                            |                                                          |   | Ш |
| DI                                        | ENSE SnortSnarf v020316.1                                                                                                    |                               |                            |                            |                                                          |   | Ш |
|                                           | Signature sector                                                                                                    | Correct Pro                   |                            | 10. 17. 7                  |                                                          |   | Ш |
| _                                         |                                                                                                    |                               |                            | ata jime.a                 | U DESC. JPE                                              |   | Ш |
|                                           | <pre>x found using input module SnortFile ()</pre>                                                                                                    | dinput, wit                   | h sources;                 |                            |                                                          |   | Ш |
|                                           | er/log/snort/alert<br>alert at 14:25:42,981126 on 07/19/20                                                                                                    | -                             |                            |                            |                                                          |   |   |
|                                           | ert at 14:52:58,418681 on 07/19/200                                                                                                    |                               |                            |                            |                                                          |   | Ш |
| Top 20 at                                 | arce IPs<br>stination IPs                                                                                                    |                               |                            |                            |                                                          |   | Ш |
|                                           |                                                                                                    |                               | 10000                      | - 31                       | -                                                        | 1 | Ш |
| Pressueses                                | (Signature (click for sig info)                                                                                                    | Decision of the               | 1                          | 4 Berte                    | Betail link                                              |   | Ш |
|                                           | MEB-HISC /doc/ access [std]                                                                                                    | 1                             | 1                          | 1                          | Sames                                                    |   | Ш |
| 2                                         |                                                                                                    |                               | 20                         | 1                          | SHANA                                                    |   |   |
| 2                                         | NETBLOS SHE LPCRaccess [old]                                                                                                    | 2                             | £                          | *                          | 2000 A                                                   | 2 |   |
| -                                         | NETHIDS SHI IPCRaccess [aid]<br>NETHIDS NT NULL section [aid]                                                                                                    | 2                             | 1                          | 1                          | Same a                                                   |   |   |
| 2                                         |                                                                                                    |                               |                            | -                          |                                                          |   |   |
| 2                                         | NETBIOS NT NULL sension [mid]                                                                                                    | 2                             | 1                          | 1                          | Sumara                                                   |   |   |
| 2 2                                       | NETBIOS NT NULL sension [mid]<br>MED-IIS scripts access [mid]                                                                                                    | 2                             | 1                          | 1                          | Samaca<br>Samaca                                         |   |   |
| 2<br>2<br>2<br>2                          | NETBIOS NT NULL sension <u>Inid</u><br>WEB-IIS scripts access <u>Inid</u><br>WEB-MISC search.dll access <u>[sid]</u>                                                                      | 2<br>2<br>6                   | 1<br>1<br>1                | 1 1 2                      | Samaru<br>Samaru<br>Samaru                               |   |   |
| 2<br>2<br>2<br>2<br>2<br>2                | NETRIOS NT NULL section [mid]<br>NED-IIS scripts access [mid]<br>NED-HISC search.dll access [mid]<br>SNMP public access udp [mid]                                                         | 2<br>2<br>6<br>10             | 1<br>1<br>1<br>1           | 1<br>1<br>2<br>1           | Samara<br>Samara<br>Samara<br>Samara                     |   |   |
| 2<br>2<br>2<br>2<br>2<br>2<br>2<br>2<br>2 | NETRIOS NT NULL sension [mid]<br>WED-TIS scripts access [mid]<br>WED-MISC search.dll access [mid]<br>SNMP public access wdp [mid]<br>IOSP PING NNAP [mid]                                 | 2<br>2<br>6<br>10<br>330      | 1<br>1<br>1<br>1<br>3      | 1<br>1<br>2<br>1<br>2      | Samara<br>Samara<br>Samara<br>Samara<br>Samara           |   |   |
|                                           | NETRIOS NT NULL section [mid]<br>WED-TIS scripts access [mid]<br>WED-MIST search.dll access [mid]<br>SMMP public access web [mid]<br>IOSMP FING NMAP [mid]<br>SMMP ROFT TO overflow [mid] | 2<br>2<br>6<br>10<br>330<br>1 | 1<br>1<br>1<br>1<br>3<br>1 | 1<br>1<br>2<br>1<br>2<br>1 | Samara<br>Samara<br>Samara<br>Samara<br>Samara<br>Samara |   |   |

| SILICO          | IN Smith                                                                                                    | arf alert page     | - 34            |                                                                                 | S - 26 -                      |          |
|-----------------|----------------------------------------------------------------------------------------------------|--------------------|-----------------|---------------------------------------------------------------------------------|-------------------------------|----------|
| Stere           | and the second second se | on: 63.171.251.15  |                 |                                                                                 |                               |          |
| DEFEN           | LCE                                                                                                    | owrf_ v000516,1    |                 |                                                                                 |                               |          |
|                 |                                                                                                    |                    |                 |                                                                                 |                               |          |
|                 | Big                                                                                                    | where section (35  | 81 (Top 20 sour | m 1Pz Top 20 dest.                                                              | 1Pa                           |          |
| 1 such alerta i | ound write input I                                                                                                    | odule SnortFileln  | put. with sour  |                                                                                 |                               |          |
| • /vwr/log      | 'onort/alert                                                                                                    |                    |                 |                                                                                 |                               |          |
| Enrlieuts 14:4  | 107,090845 on 07/3                                                                                                    | 19/2002            |                 |                                                                                 |                               |          |
|                 | 7.080845 on 17/19                                                                                                    |                    |                 |                                                                                 |                               |          |
|                 |                                                                                                    | t for 63,171,251.  | 15 az a destin  | et ion                                                                          |                               |          |
|                 | case of <u>SMIP REPT 1</u>                                                                                                    |                    |                 |                                                                                 |                               |          |
| There are 1 dis | tinct source ifs :                                                                                                    | in the elerts of t | he type on this | r page,                                                                         |                               |          |
| hearing         | Whois lookup at:                                                                                                    | ARIN RIPE          | APHIC           | Geektools                                                                       |                               |          |
| 63,171,291,15   | ING Lookup at:                                                                                                    | Bearsail IRIUH     |                 | 8                                                                               |                               |          |
| L               | nare Laakup Linka                                                                                                    | : Inhuald San So   | RAL             |                                                                                 |                               |          |
| [Classif        | ication: At                                                                                                    |                    | ministrat       | or Privileg                                                                     | overflow [**<br>e Gain] [Pric |          |
|                 | ä                                                                                                    | Huthons: Jan H     | loagland and St | a of <u>Sillicon Defens</u><br>umrt Staniford<br>Ranty Rossoli<br>14:53:00 2002 | 2                             |          |
| ar I            | 1                                                                                                    |                    |                 |                                                                                 | معد بین از                    | 17 1A 18 |
|                 |                                                                                                    |                    |                 |                                                                                 | HPWC                          | DIDIA    |

| SIL       | ICON in           | artSnarf sumary  | page                                                        |                            |                                         |
|-----------|-------------------|------------------|-------------------------------------------------------------|----------------------------|-----------------------------------------|
| 20        | /                 | p 10 destination | LPs                                                         |                            |                                         |
| DEF       | ENSE              | nartSparf v02030 | 5,1                                                         |                            |                                         |
|           | - S               |                  |                                                             |                            |                                         |
|           |                   | Signature sec    | tion (358) Top 20 source                                    | 1Px Top 20 dest 1Px        |                                         |
| This page | provides summers  | inFormation abo  | ut alerte acquired using                                    | input module SnortFileIng  | put, with coursess                      |
| · 14      | ar/log/snort/aler | e                |                                                             |                            |                                         |
|           |                   |                  |                                                             | he number of alerts with t | that IP as the                          |
| destinati | on. Within a rand | . IPs are sorted | by • of signatures, the                                     | n by IP number.            |                                         |
| Renk      | Total # Alertz    | Bertination IP   | <ul> <li>Signatures triggered</li> </ul>                    | Driginating sources        |                                         |
| rank #1   | 320 alerts        | 207,26,131,137   | 1 signatures                                                | 10,1,1,79                  |                                         |
| marik #2  | 10 alerts         | 10.1.1.2         | i signatures                                                | 40,4,4,2                   |                                         |
| rank #3   | 5 alarta          | 216.33.157.28    | 1 algosturas                                                | 10.1.1.43                  |                                         |
| rank #4   | 4 alerts          | 10.1.1.2         | 2 signatures                                                | (3 source (Ps)             |                                         |
| 1.30. 44  | 4 910.10          | 198.60.22.13     | 1 signatures                                                | 63,171,251,227             |                                         |
| rank #5   | 2 alerts          | 215.33.22.215    | 1 signatures                                                | 10.1.1.106, 10.1.1.109     |                                         |
| 1000 -0   | 5. 010. 0V        | 215,52,211,57    | 1 signatures                                                | 10,1,1,79                  |                                         |
| 1         |                   | 63.171.251.15    | 1 atignatures                                               | 10,1,1,43                  |                                         |
| rank #3   | 1 alerts          | 66.135.134.133   | 1 signatures                                                | 10,1,1,43                  |                                         |
|           |                   | 198,246.0.28     | 1 signatures                                                | 63,171,251,227             |                                         |
| -         |                   |                  | brought to you courtery                                     |                            |                                         |
|           |                   | See 2            | or Jim Hossland and Stua<br>loo the <u>Short Page</u> by Ma | rtu Roesch                 |                                         |
|           |                   | Page (           | enerated at Fri Jul 19 1                                    |                            | 1.000                                   |
| a l       |                   |                  |                                                             |                            | 1 3 2 1 1 1 1 1 1 1 1 1 1 1 1 1 1 1 1 1 |

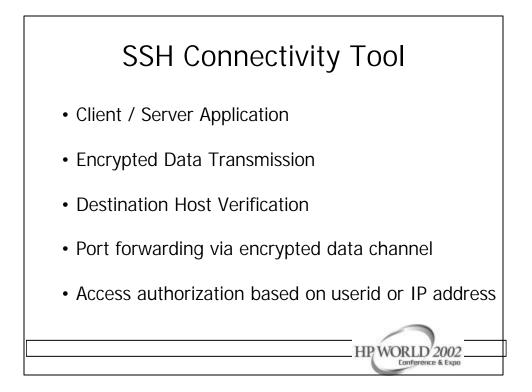

|                                                                  | SSH -                              | TeraTer                                                           | m             |
|------------------------------------------------------------------|------------------------------------|-------------------------------------------------------------------|---------------|
| <u>m</u> Tera Term - (disc<br>File <u>E</u> dit <u>S</u> etup Co |                                    | n                                                                 |               |
|                                                                  | ाटम्यूम Hos <u>t</u> :<br>Service: | 10.1.1.89       C Telnet     TCP port#:       C SSH       C Other | 22            |
|                                                                  | C S <u>e</u> rial Po <u>r</u> i;   | COM1 /<br>Cancel <u>H</u> elp                                     |               |
|                                                                  |                                    |                                                                   | HP WORLD 2002 |

| PuTTY Configura                  |                                                                                                    | 1              |
|----------------------------------|----------------------------------------------------------------------------------------------------|----------------|
| Session     Logging     Constant | Basic options for your PuTTY session Specify your connection by host name or IP address Host Name (or IP address) Port 23 Protocol: C Baw  I elnet C Rlogin C SSH Load, save or delete a stored session Saved Sessions Default Settings bigguy cerberus helpalife pf-dns sitius skywalkr | SSH -<br>Putty |
|                                  | Close <u>w</u> indow on exit:<br>C Always C Never C Only on clean exit                                                                                                    |                |
| <u>About</u> <u>H</u> elp        | <u>O</u> pen <u>C</u> ancel                                                                                                    |                |
|                                  | HP                                                                                                    | WORLD 2002     |

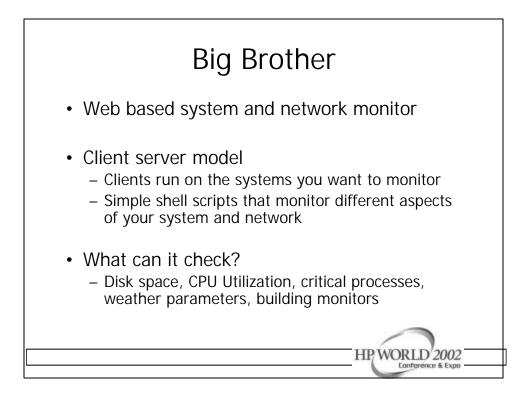

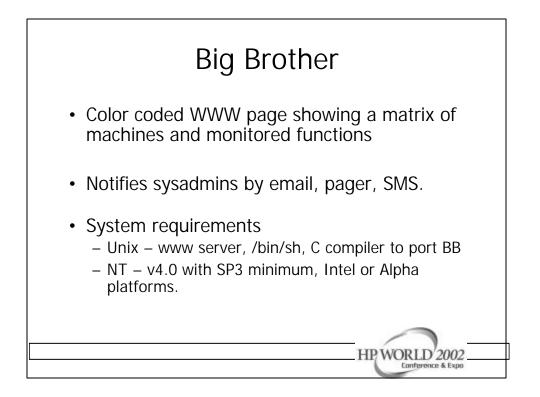

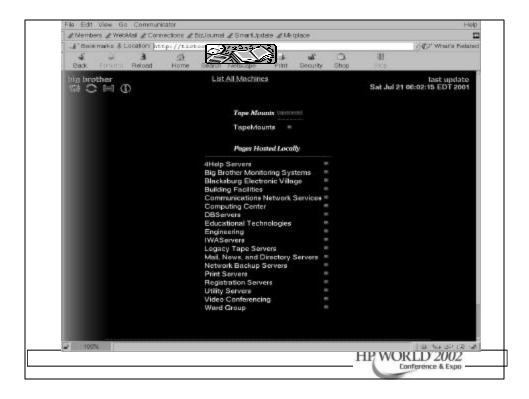

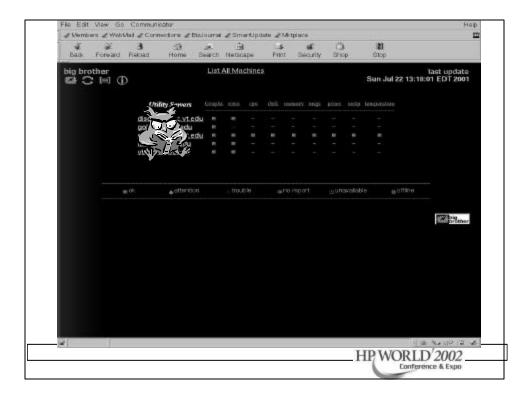

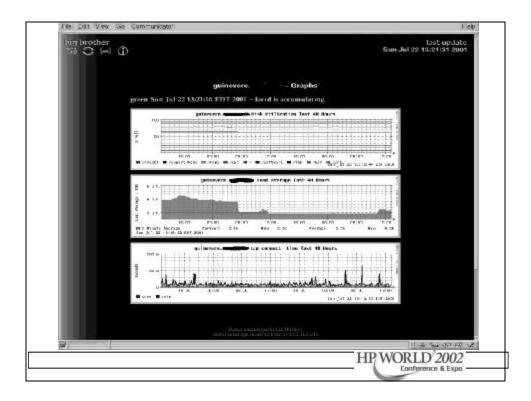

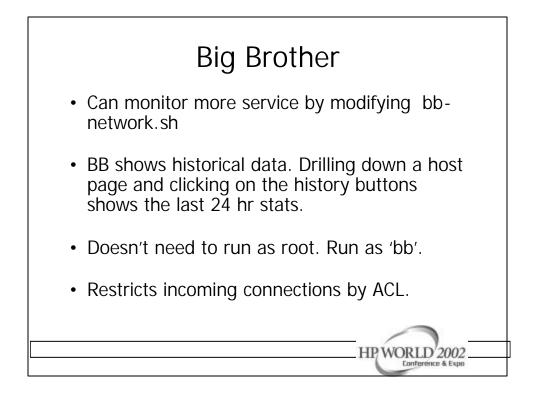

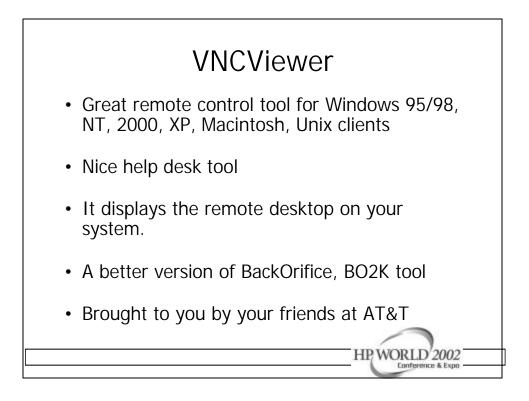

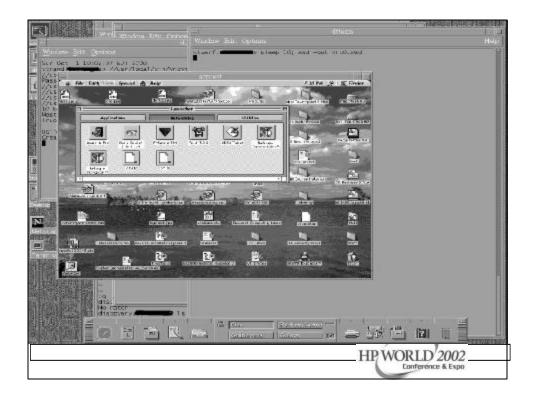

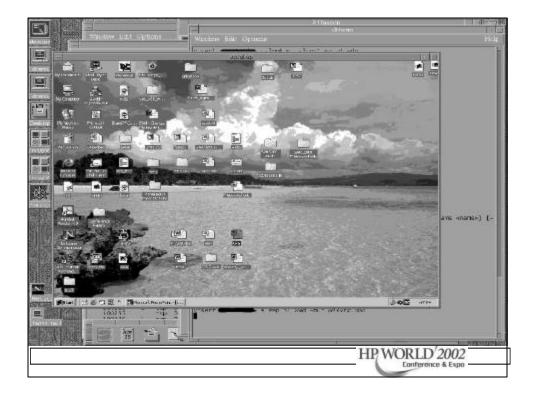

| -                                         | BOSS, 11:33 PM          | -0400, YOU SULK |        | 朝                                    |        |                                                                                                    |
|-------------------------------------------|-------------------------|-----------------|--------|--------------------------------------|--------|----------------------------------------------------------------------------------------------------|
| ØV ₩ vqp                                  | D ~8-                   | 01 🔊            |        | Sand                                 | 그      |                                                                                                    |
| To: 8035                                  |                         |                 |        |                                      | 2      | epointe ?                                                                                                    |
| Prom : Kandy Planck<br>Subject : YOU SUCK | aty and a second second | 12 C            |        |                                      | Tt.    |                                                                                                    |
| Ča :                                      |                         |                 |        |                                      |        |                                                                                                    |
| Eas)<br>Hachmanta:                        |                         |                 |        |                                      | - IF   | 27.1                                                                                                    |
|                                           |                         |                 |        |                                      | 11     |                                                                                                    |
|                                           | UUIT. HA HA HAHA HA H   | A THA THA I     |        |                                      |        |                                                                                                    |
| BIG JERKIUU                               |                         |                 |        |                                      | 11     |                                                                                                    |
|                                           |                         |                 |        |                                      | k      | thack                                                                                                    |
|                                           |                         |                 |        |                                      |        | ear.                                                                                                    |
|                                           |                         |                 |        | [                                    |        | res cal                                                                                                    |
|                                           |                         |                 |        |                                      | 192    | or 8 (19991225 - 19991229)                                                                                       |
| Script Edit                               | Danald P Lanhi          | n 12/31/99      | 5 S.m  | maryo Beo 30                         |        |                                                                                                    |
|                                           | Rib Kaland              | 4./2/00         | 3 kade |                                      |        |                                                                                                    |
| 8                                         |                         | -4              |        | tanding Servis<br>of Amplities V     |        |                                                                                                    |
|                                           |                         |                 |        | ef ampirtae v                        | 18.57  | fe                                                                                                    |
|                                           |                         | 1.116           |        | Solarie Brojan                       | Norsk  | As de la construcción de la construcción de la construcción de la construcción de la construcción de la constru  |
| AT .                                      | - <u>11</u>             | 00              | 32 SAN | S Supplement /                       | kanbe  | er # (19991229 - 19991231)                                                                                       |
|                                           | 14 45                   | 10 00           |        |                                      |        | er 5 (19991201 - 19991251)                                                                                       |
|                                           |                         | 1 11 000        |        |                                      |        | et 6 (20000101 - 200004)<br>the source outlike                                                                   |
|                                           |                         | /09             | 2 44.4 | VER AL BROOM                         | 1 or   | the counter outline                                                                                              |
|                                           |                         | /00             |        | nate trojan Nig                      | A troa | D1                                                                                                    |
|                                           |                         | 6/00            |        | Inte Durg' att.                      |        |                                                                                                    |
|                                           | 174.J                   | 6/00            |        | CAND Flash Als                       |        |                                                                                                    |
|                                           |                         | 6700<br>9700    |        | to the neight of<br>report abort the |        |                                                                                                    |
|                                           |                         | 700             |        | 01/07 an                             |        | A COMPANY.                                                                                                    |
|                                           |                         | 00              | 3 060  | Literate Paks P                      | eners: | al concessors                                                                                                    |
| 3201                                      |                         | · · · · ·       |        |                                      |        | 192.219.217                                                                                                    |
|                                           |                         | e               |        | - and - minute                       | ni: 1  | Prove exercise 1                                                                                                 |
|                                           |                         |                 | 2 007  | 01./07 te idday                      |        |                                                                                                    |
| <u> </u>                                  |                         | 10              | Tife.  | AND FLACH                            | in T   | Frojan Dending Data To Russia                                                                                    |
| 3                                         |                         |                 |        |                                      |        |                                                                                                    |
| i – 1                                     |                         |                 |        | -                                    |        | and the second second second second second second second second second second second second second second second |
|                                           |                         |                 |        |                                      |        | HP WORLD 2002                                                                                                    |
|                                           |                         |                 |        |                                      |        | Conference & Expo                                                                                                |

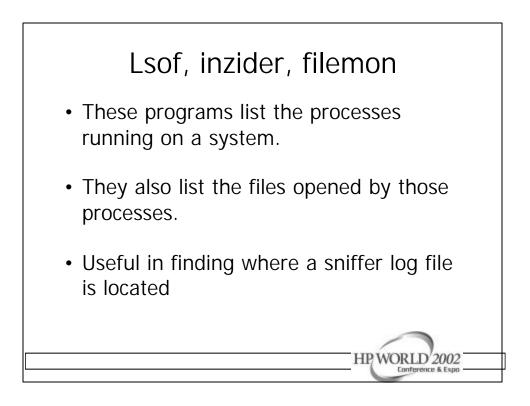

| LSOF<br>Utility<br>Utility<br>Utility<br>Output<br>Utility<br>output<br>Utility<br>Output<br>Utility<br>Output<br>Output<br>Utility<br>Output<br>Output | LSOF<br>Utility<br>Output<br>and 408 root see REE 3,8 40407 6100 /1b/14/2.2.4.00<br>stat 408 root see REE 3,8 40407 6100 /1b/14/2.2.4.00<br>stat 408 root see REE 3,8 40409 6100 /1b/14/2.2.4.00<br>stat 408 root see REE 3,8 40409 6100 /1b/14/2.2.4.00<br>stat 408 root see REE 3,8 40409 6100 /1b/14/2.2.4.00<br>stat 408 root see REE 3,8 40409 6100 /1b/14/2.2.4.00<br>stat 4080 root see REE 3,8 40409 6100 /1b/14/2.2.4.00<br>stat 4080 root see REE 3,8 40409 6100 /1b/14/2.2.4.00<br>stat 4080 root see REE 3,8 40409 6100 /1b/14/2.2.4.00<br>stat 4080 root see REE 3,8 40409 6100 /1b/14/2.2.4.00<br>stat 4080 root see REE 3,8 40409 for 0110 /1b/14/2.2.4.00<br>stat 4080 root see REE 3,8 40407 6100 /1b/14/2.2.4.00<br>stat 4080 root see REE 3,8 40407 6100 /1b/14/14/2.2.4.00<br>stat 4080 root see REE 3,8 40407 6100 /1b/14/14/2.2.4.00<br>stat 4080 root see REE 3,8 40407 6100 /1b/14/14/2.2.4.00<br>stat 4080 root see REE 3,8 40509 /1b/14/14/2.2.4.00<br>stat 4080 root see REE 3,8 40509 /1b/14/14/2.2.4.00<br>stat 4080 root see REE 3,8 40509 /1b/14/14/2.2.4.00<br>stat 4080 root see REE 3,8 40509 /1b/14/14/2.2.4.00<br>stat 4080 root see REE 3,9 40572 6120 /1b/11/14/14/2.2.4.00<br>stat 4080 root see REE 3,9 40572 6120 /1b/11/14/14/2.2.4.00<br>stat 4080 root see REE 3,9 40572 6120 /1b/11/14/14/2.2.4.00<br>stat 4080 root see REE 3,9 40572 6120 /1b/11/14/14/2.2.4.00<br>stat 4080 root see REE 3,9 40572 6120 /1b/11/14/14/2.2.4.00<br>stat 4080 root see REE 3,9 40539 6620 /nar/keteros/11/11/14/14/2.2.4.00<br>stat 4080 root see REE 3,9 40539 6620 /nar/keteros/11/11/11/14/14/2.2.4.00<br>stat 4080 root see REE 3,9 40539 6620 /nar/keteros/11/11/11/14/14/2.2.4.00<br>stat 4080 root see REE 3,9 40539 6620 /nar/keteros/11/11/11/14/14/2.2.4.00<br>stat 4080 root see REE 3,9 40539 600 /11/15/04/201<br>stat 4080 root see REE 3,9 40539 600 /11/15/04/201<br>stat 4080 root see REE 3,8 40578 810 /11/11/11/12/2.2.4.00<br>stat 4080 root see REE 3,8 40578 810 /11/11/11/12/2.2.4.00<br>stat 4080 root see REE 3,8 40578 810 /11/11/11/12/2.2.4.00<br>stat 4080 root see REE 3,8 40578 810 /11/11/11/12/2.4.00<br>stat 4080 root see REE 3,9 40578                                                                                                    | LSOF<br>Utility<br>Output<br>Utility<br>Output<br>Output<br>Output |   | Tost@bigguy./un/local/stc/logcheck-1.1.1                                                                                                    | - <b>-</b> × |
|----------------------------------------------------------------------------------------------------|----------------------------------------------------------------------------------------------------|----------------------------------------------------------------------------------------------------|---|----------------------------------------------------------------------------------------------------|--------------|
| LSOF<br>Utility<br>Utility<br>Output<br>and 408 root ed 019 8, 1004 2/<br>etd 408 root to 019 3,8 1004 2/<br>etd 408 root to 019 3,8 1004 2/<br>etd 408 root to 019 3,8 1004 2/<br>etd 408 root to 019 3,8 1004 2/<br>etd 408 root to 019 3,8 1004 2/<br>etd 408 root to 019 3,8 1000 310/<br>utility<br>Output<br>etd 408 root to 018 8,8 045 2,8 4045 2,12788<br>Ausr/etil/bacartig/pas_tlasts.co<br>atd 408 root men 045 3,8 4045 2,1477 8107 /110//acartig/pas_tlasts.co<br>atd 408 root men 045 3,8 4047 8107 /110//acartig/pas_tlasts.co<br>atd 408 root men 045 3,8 4047 8107 /110//acartig/pas_tlasts.co<br>atd 408 root men 045 3,8 4047 8107 /110//acartig/pas_tlasts.co<br>atd 408 root men 045 3,8 4047 8107 /110//acartig/pas_tlasts.co<br>atd 408 root men 045 3,8 4047 8107 /110//acartig/pas_tlasts.co<br>atd 408 root men 045 3,8 4057 6457 /147 /110//11001-2,2,4,400<br>atd 408 root men 045 3,8 47872 6128 /111//11001-2,2,4,400<br>atd 408 root men 045 3,9 10778 6457 /147 /110//11001-2,2,4,400<br>atd 408 root men 045 3,9 10787 6457 /147 /110//11001-2,2,4,400<br>atd 408 root men 045 3,9 10783 9680 /147 /0480 /111//11001-2,2,4,400<br>atd 408 root men 045 3,9 10783 9680 /147 /0480 /110//11001-2,2,4,400<br>atd 408 root men 045 3,9 1713 9680 /147 /0480 /111//11001-2,2,4,400<br>atd 408 root men 045 3,9 1713 9680 /147 /0480 /111//11001-2,2,4,400<br>atd 408 root men 045 3,9 1713 9680 /147 /0480 /111//11001-2,2,4,50<br>atd 408 root men 045 3,9 1713 9680 /147 /0480 /111//11001-2,2,4,50<br>atd 408 root men 045 3,9 1713 9680 /147 /0480 /111//11001-2,2,4,50<br>atd 408 root men 045 3,9 1713 9680 /147 /0480 /111//11001-2,2,4,50<br>atd 408 root men 045 3,9 1713 9680 /147 /147 /11001-2,2,4,50<br>atd 408 root men 045 3,9 17232 6427 /110//11001-2,2,4,50<br>atd 408 root men 045 3,9 17232 6427 /110//11001-2,2,4,50<br>atd 408 root men 048 3,9 1723 9680 /147 /147 /11000 /147 /1100 /148 /128 /1100 /148 /128 /1100 /148 /128 /1100 /148 /128 /1100 /148 /128 /1100 /148 /128 /1100 /148 /128 /1100 /148 /128 /1100 /148 /128 /1100 /148 /128 /1100 /148 /128 /1100 /148 /128 /1100 /148 /128 /1100 /148 /128 /1100 /148 /128 /1100 /148 /128 /11                                                                                                    | LSOF<br>Utility<br>Utility<br>Output<br>Utility<br>Output<br>Output<br>Output | LSOF<br>Utility<br>Output<br>Utility<br>Output<br>Utility<br>Output<br>Utility<br>Output<br>Utility<br>Output<br>Utility<br>Utility<br>Ut                                    | 1 | File Edit Settings Help                                                                                                    |              |
| LSOF<br>Utility<br>Utility<br>Output<br>Utility<br>output<br>Utility<br>Output<br>Utility<br>Output<br>Output<br>Utility<br>Output<br>Utility<br>Output<br>Utility<br>Output<br>Output  | LSOF<br>Utility<br>Utility<br>Output<br>Std 408 root we RE 3.8 1004 2 /<br>Std 408 root we RE 3.8 1004 2 /<br>Std 408 root we RE 3.9 2015 12708 Arer/bin/sdd<br>Std 408 root we RE 3.8 1000 110/sccrttg/pac.tack.co<br>Std 408 root we RE 3.8 1200 8130 /110/sccrttg/pac.tack.co<br>Std 408 root we RE 3.8 1200 8130 /110/sccrttg/pac.tack.co<br>Std 408 root we RE 3.8 1200 8130 /110/sccrttg/pac.tack.co<br>Std 408 root we RE 3.8 3244 6120 /110/lascrttg/pac.tack.co<br>Std 408 root we RE 3.8 3244 6120 /110/lascrttg/pac.tack.co<br>Std 408 root we RE 3.8 3544 6120 /110/lascrttg/pac.tack.co<br>Std 408 root we RE 3.8 3544 6120 /110/lascrttg/pac.tack.co<br>Std 408 root we RE 3.8 3544 6120 /110/lascrttg/pac.tack.co<br>Std 408 root we RE 3.8 3544 6120 /110/lascrttg/pac.tack.co<br>Std 408 root we RE 3.9 9778 6467 /110/librac.rt.g.<br>Std 408 root we RE 3.9 9777 6467 /110/librac.so.1.1.3<br>Std 408 root we RE 3.9 9777 6467 /110/librac.so.1.9.6<br>Std 408 root we RE 3.9 97778 6467 /110/librac.so.3.0<br>Std 408 root we RE 3.9 9778 6467 /110/librac.so.1.9.8<br>Std 408 root we RE 3.9 9778 6467 /110/librac.so.1.9.8<br>Std 408 root we RE 3.9 9778 6467 /110/librac.so.3.0<br>Std 408 root we RE 3.8 9577954 7344 /110/librac.so.3.0<br>Std 408 root we RE 3.8 9577954 7344 /110/librac.so.3.0<br>Std 408 root we RE 3.8 9577954 7344 /110/librac.so.3.0<br>Std 408 root we RE 3.8 9577954 7344 /110/librac.so.3.0<br>Std 408 root we RE 3.8 9577954 7344 /110/librac.so.3.0<br>Std 408 root we RE 3.8 95278 6400 /110/librac.so.3.0<br>Std 408 root we RE 3.8 95278 6400 /110/librac.so.3.0<br>Std 408 root we RE 3.8 95278 6400 /110/librac.so.3.0<br>Std 408 root we RE 3.8 95278 6400 /110/librac.so.2.2.4.so<br>Std 408 root we RE 3.8 95278 6127 /110/librac.so.2.2.4.so<br>Std 408 root we RE 3.8 95278 6127 /110/librac.so.2.2.4.so<br>Std 408 root we RE 3.8 95278 6127 /110/librac.so.2.2.7<br>Std 408 root we RE 3.9 12333 6400 /110/librac.so.2.2.7<br>Std 408 root we RE 3.9 12333 6400 /110/librac.so.2.7<br>Std 408 root we RE 3.9 9528 6127 /110/librac.so.2.7<br>Std 408 root we RE 3.9 9528 6128 /110/librac.so.2.7<br>Std 408 root we RE 3.9 9526 010 /110/lib                                                                                                    | LSOF<br>Utility<br>Utility<br>Output<br>Utility<br>Output<br>Std 4089 root we PES 3.8 1004 2/<br>std 4089 root we PES 3.9 2005 6130 /lib/ld-2.2.4.so<br>std 4089 root we PES 3.8 1004 2/<br>std 4089 root we PES 3.9 2005 6130 /lib/ld-2.2.4.so<br>std 4089 root we PES 3.8 1004 2/<br>std 4089 root we PES 3.8 1004 2/<br>std 4089 root we PES 3.8 1007 1101/lib/security/pag.std, 408 root we PES 3.8 1007 1101/lib/security/pag.std, 408 root we PES 3.8 1007 1101/lib/security/pag.std, 408 root we PES 3.8 1007 2 6127 1101/lib/security/pag.std, 408 root we PES 3.9 9778 6467 1101/lib/security/pag.std, 408 root we PES 3.9 9778 6467 1101/lib/security/pag.std, 408 root we PES 3.9 9788 3000 Asr/werbercy/lib/lib/security/pag.std, 408 root we PES 3.9 9778 6467 1101/lib/security/pag.std, 408 root we PES 3.9 9788 3000 Asr/werbercy/lib/lib/security/pag.std, 3.0 300 Asr/werbercy/lib/lib/security/pag.std, 3.0 300 Asr/werbercy/lib/lib/sec                                                                                                    | 1 |                                                                                                    | -            |
|                                                                                                    | 13 L                                                                                                    |                                                                                                    |   | I Losf - p. 4089         Difference         Difference <thdifference< th="">         Difference         Di</thdifference<> | ED)          |

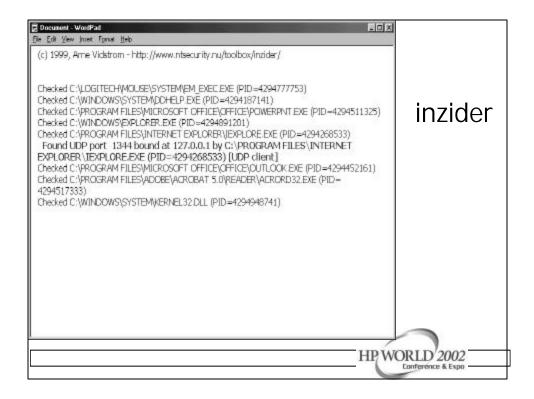

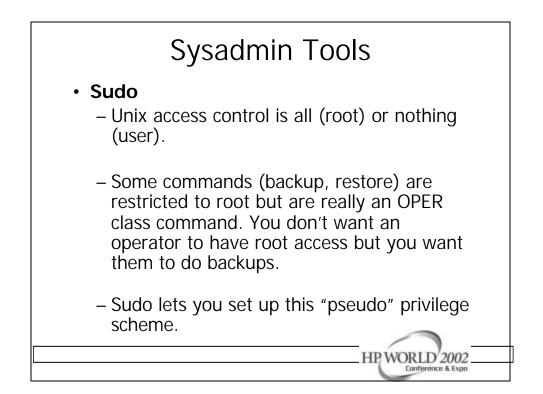

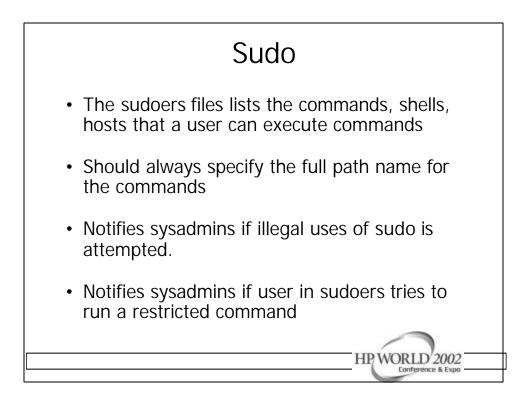

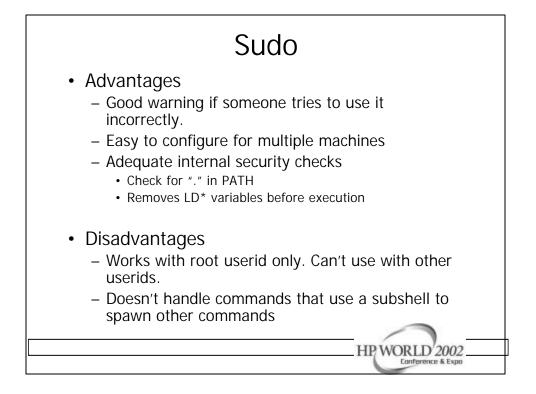

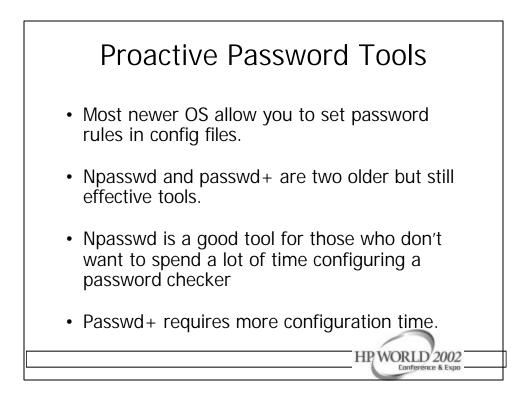

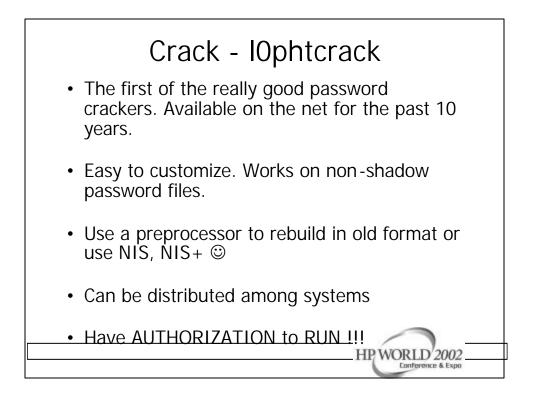

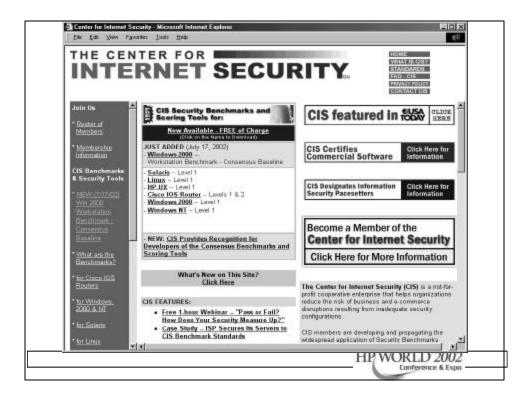

| noni@bigguy/vanincalkinc/SnortSnart-020316.1                                                                                                    |          |
|----------------------------------------------------------------------------------------------------|----------|
| File Edit Settings Help                                                                                                    |          |
| starting at time 20020415-10:44:06                                                                                                    | CIC      |
| Positive: 1.1 System appears to have been patched within the last worth.<br>Positive: 2.2 Authorized usage barners are configured well in inetd/winetd.<br>Positive: 2.3 teurst is deactivated.                                                    | CIS      |
| Positive: 2.4 ftp is deactivated.<br>Positive: 2.5 msh. mp and ringin ame deactivated.<br>Positive: 2.6 ftp is deactivated.                                                                                                    | Ruler -  |
| Negative: 2.7 kinetical ther requires global 'only-from' statement or one for each service.<br>Positive: 3.1 Miscellameous scripts are all turned off.<br>Positive: 3.2 MFS Serves scripts ni is deactivated.                                      |          |
| Positive: 3,3 This wachine isn't being used as an NFS client,<br>Positive: 3,4 NIS Client processes are desclivated.<br>Positive: 3,5 NIS Server processes are desclivated.                                                                        | Linux    |
| Positive: 3.6 portsapper Pai baon deactivated.<br>Positive: 3.7 samba windows filesfaring demons are deactivated.<br>Positive: 3.8 metrs re-surind is deextivated.                                                                                 |          |
| Negative: 3.8 cups (printing chosen) not chartlysted,<br>Positive: 3.10 Graphical login is deactivated.<br>Positive: 3.11 Mail deacn is not istering on TDP 25.                                                                                    |          |
| Positive: 3.12 Web server is deactivated.<br>Positive: 3.13 snep deewan is deactivated.                                                                                                    |          |
| Positive: 3.14 DNS server is descrivated.<br>Positive: 3.15 postgresol (SQL) database server is deactivated.<br>Positive: 3.16 routing deemons are desclivated.                                                                                    |          |
| Positive: 3.17 Metwin BUL-based system administration daemon desctivated.<br>Rozitive: 3.18 Squid web cache daemon deactivated.<br>Rozitive: 3.19 instol/vietd on decivativated.                                                                   |          |
| Positive: 3.30 Found a good deeman uweek.<br>Positive: 4.1 Conedumps are deactiveted.                                                                                                    |          |
| Positive: 4,2 /etc/expants is empty on descn't exist, so it doesn't need to be tuned for prioports.<br>Negative: 4,3 IP forwarding is activated.<br>Negative: 4,4 /enco/sus/ins/ips/icen/ips/ips/ips/ips/ips/ips/ips/ips/ips/ips                   |          |
| Negative: 4.4 /proc/ags/net/ip/4/conf/athO/sand_redirects should be 0 to disable outgoing redirect wessages.<br>Negative: 4.4 /proc/ags/net/ip/4/conf/lo/sand_redirects should be 0 to disable outgoing redirect wessages.                         |          |
| Negative: 4.4 /proc/sgs/net/ipv4/can/idefault/send_redirects should be 0 to disable outgoing redirect messages,<br>Positive: 5.1 sublog captures with and authoriv messages,<br>Positive: 6.1 /dto/fstab mounts all removable file surfame notuid. |          |
|                                                                                                    | )        |
| HP WORLD                                                                                                    |          |
| Conference                                                                                                    | e a capo |

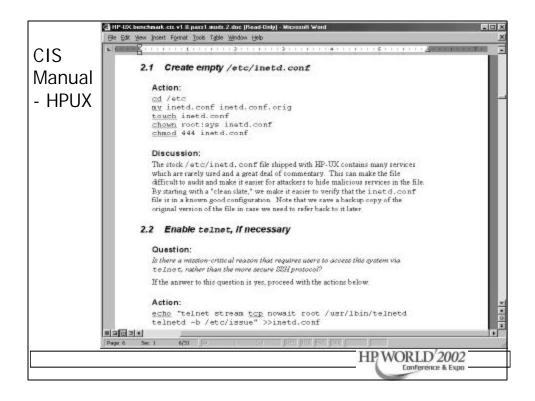

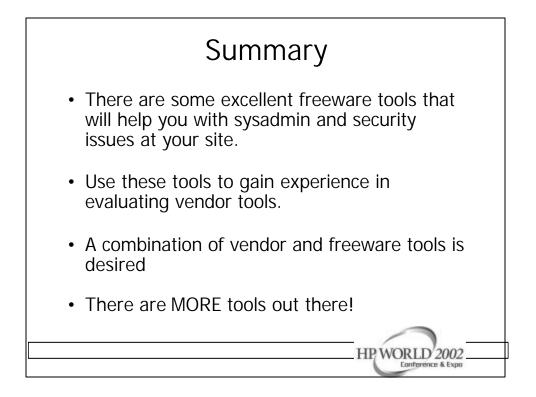

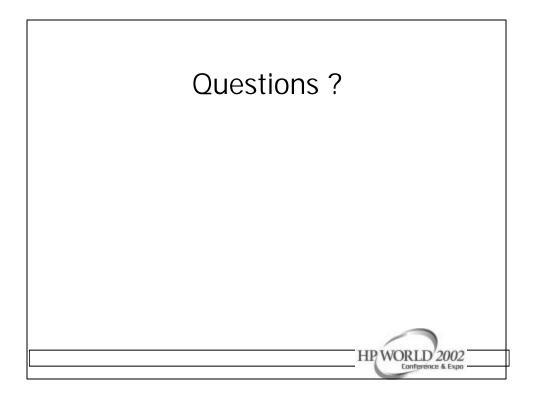

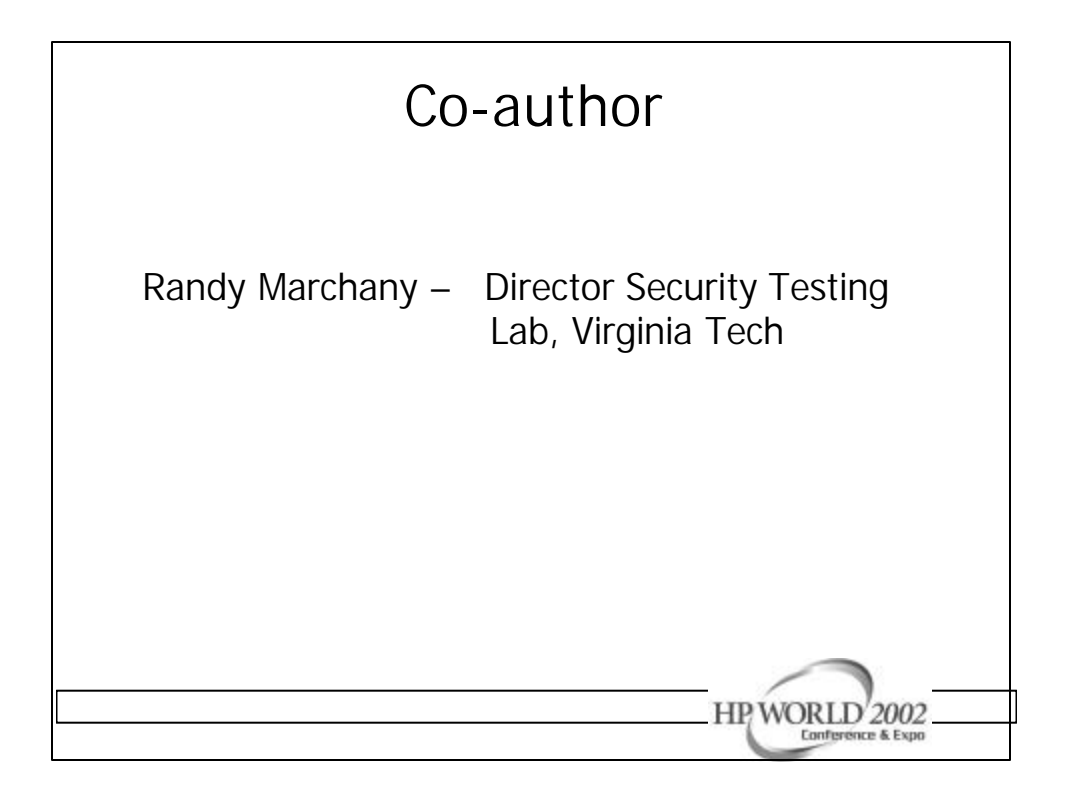

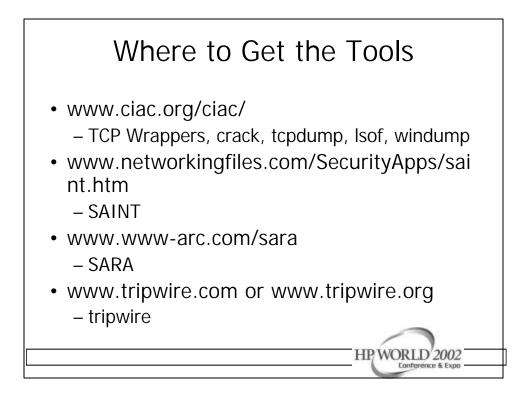

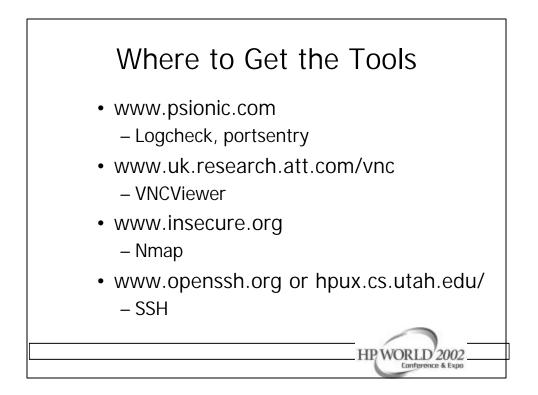

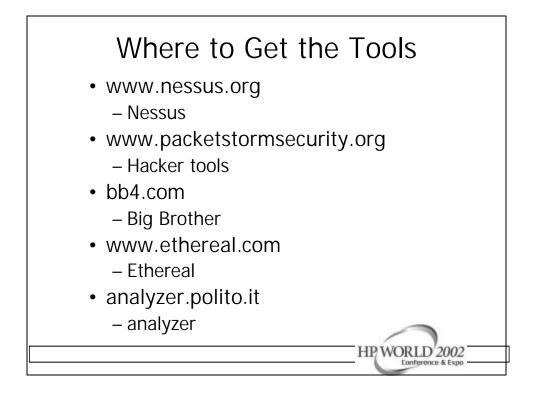

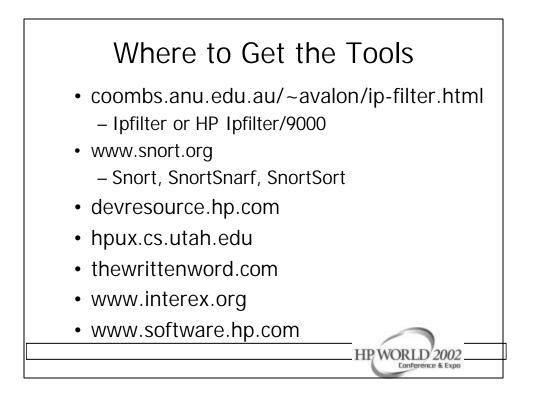